#### **Security Testing of Mass Assignment Vulnerabilities in RESTful APIs**

#### **Mariano Ceccato**

mariano.ceccato@univr.it

**Davide Corradini, Michele Pasqua**

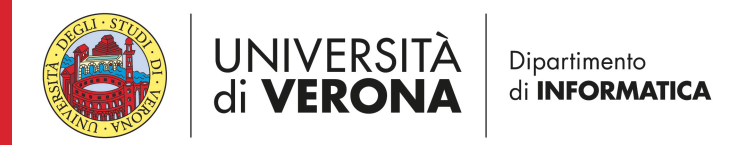

#### **What is a Web API or REST API?**

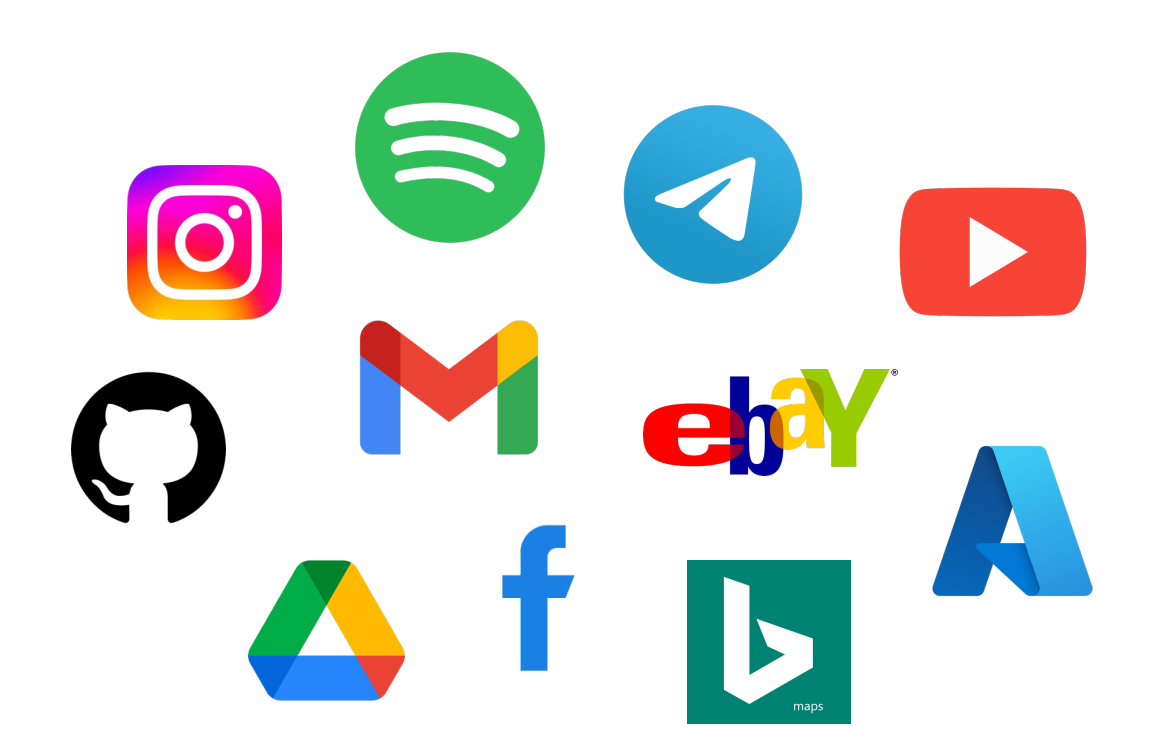

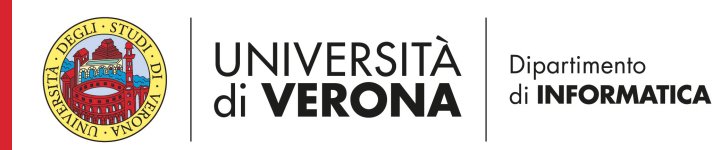

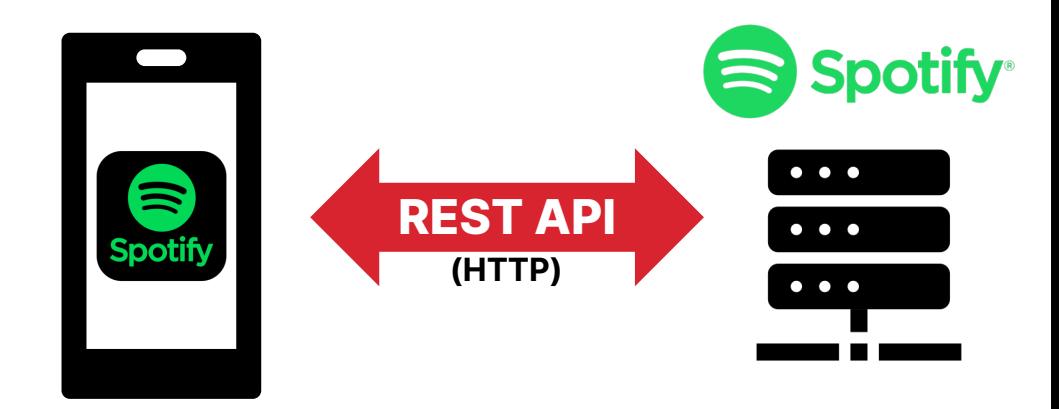

**C** reate **R** ead **U** pdate **D** elete

#### **Is Web APIs implementation correct?**

- **Technology**: HTTP network messages to test them
- **Interaction**: Need to mock other external services
- Very **abstract**: Not guided by a Graphical User Interface
- What **scenarios** to test: Intended designed Vs unintended erroneous
- What **data** to use?

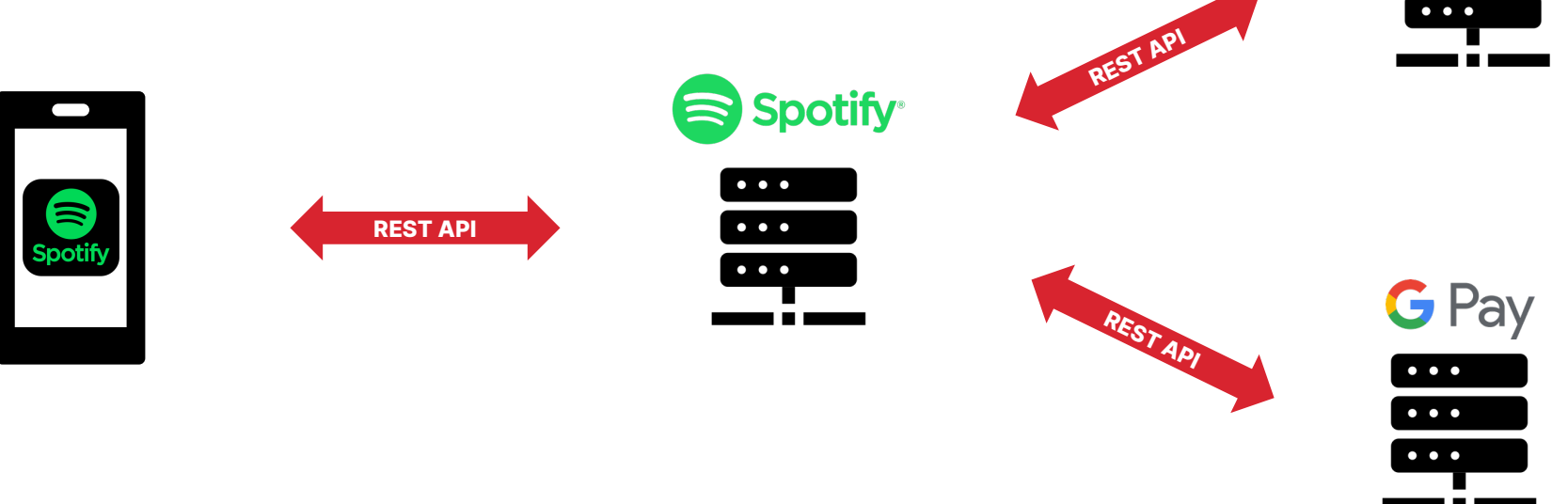

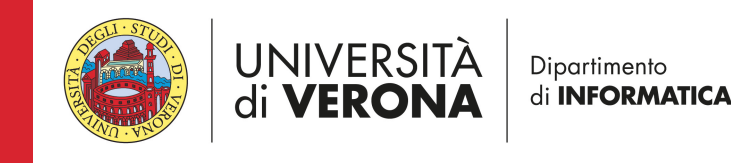

**facebook** 

## **Presentation Topic**

- **Security Testing of Mass Assignment Vulnerabilities in RESTful APIs**
- Problems:
	- Different programming languages/frameworks
	- No source code access
	- Dynamically deployed/undeployed component (microservices)
- Formal service definition as Open API Specification (OAS)

Our solution: Black-box testing of Web APIs based on their interface

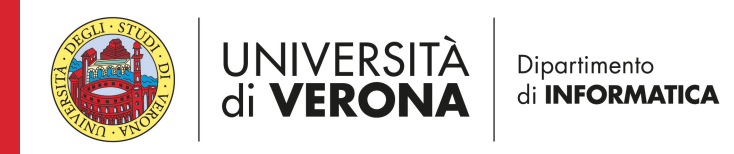

# **Technical background**

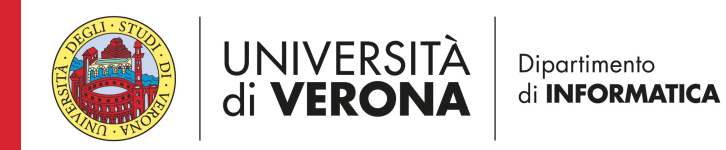

### **REST APIs**

- API: **A**pplication **P**rogramming **I**nterface
	- Interface that offers services to other pieces of software
- REST: **RE**presentational **S**tate **T**ransfer
	- Architectural style for distributed hypermedia systems
	- An API must adhere to this architectural style in order to be considered a REST API

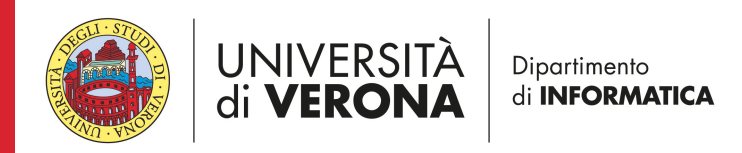

# **REST API principles**

- 1. Uniform Interface
	- Identification of resources
	- Manipulation of resources through representations
	- Self-descriptive messages
- 2. Client-server
- 3. Stateless
	- Requests must provide all the necessary information for processing the corresponding responses
- 4. Cacheable
- 5. Layered system
	- Allows a layered/hierarchical architecture
- 6. Code on demand (optional)
	- Allows to download code in the form of applets or scripts

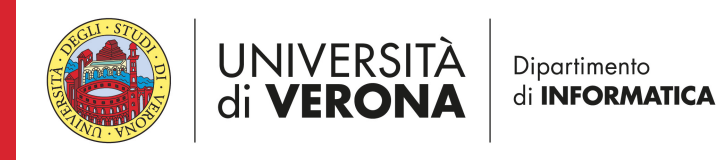

### **The HTTP protocol**

- Hypertext Transfer Protocol
	- Used in the web to transfer web pages, images, and files
- Application layer protocol
- Request-response protocol in the client-server model
- Stateless

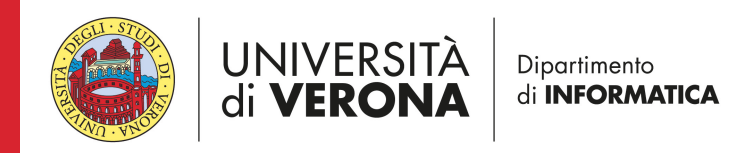

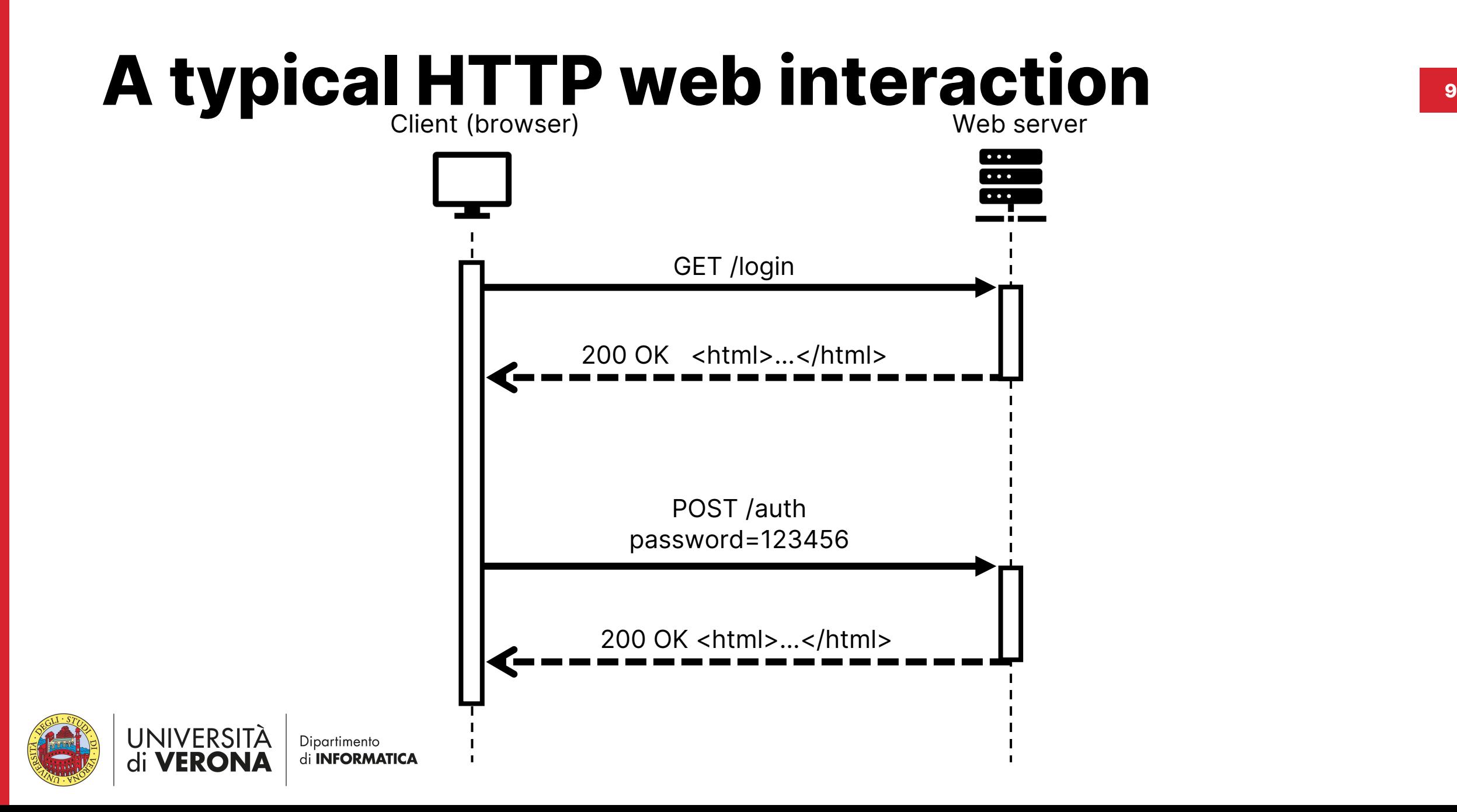

#### **HTTP request <sup>10</sup>**

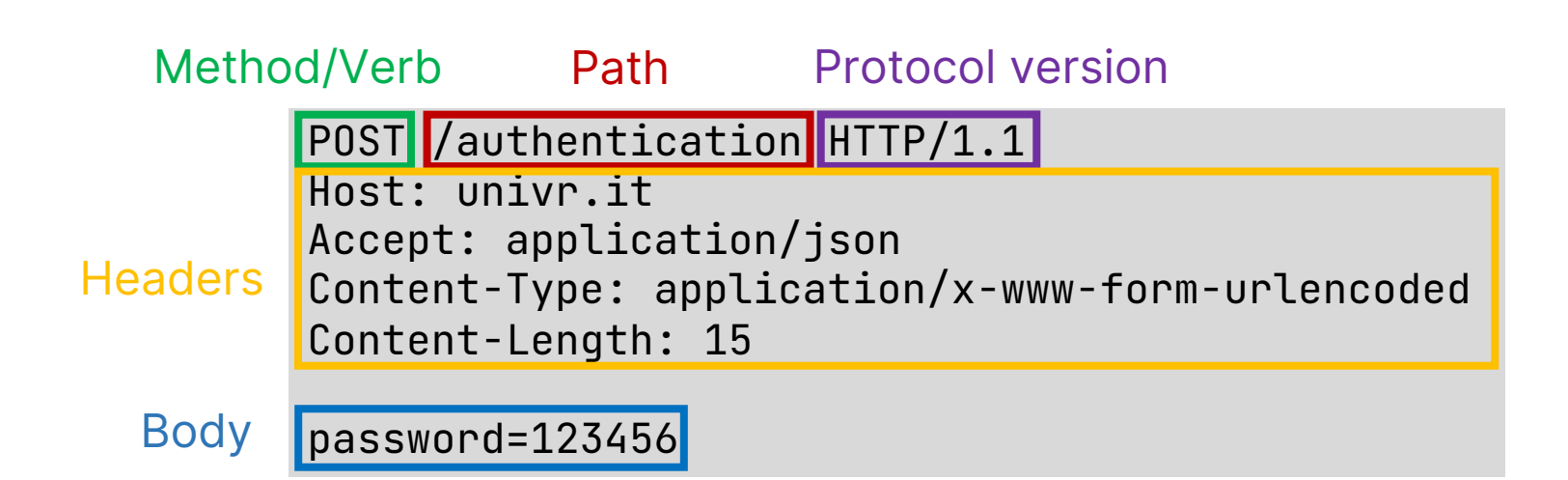

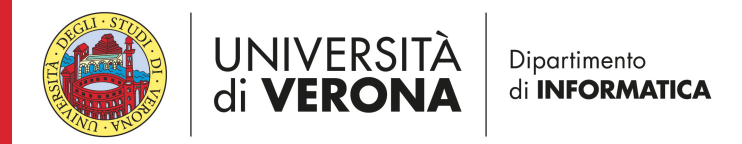

#### **HTTP methods**

- GET: requests a representation of the specified resource
- POST: submits an entity to the specified resource, often causing a change in state or side effects on the server
- PUT: replaces all current representations of the target resource with the request payload
- DELETE: deletes the specified resource

• Other, less used, methods: PATCH, HEAD, TRACE, OPTION, **CONNECT** 

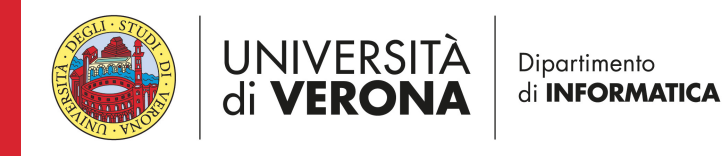

#### **HTTP response <sup>12</sup>**

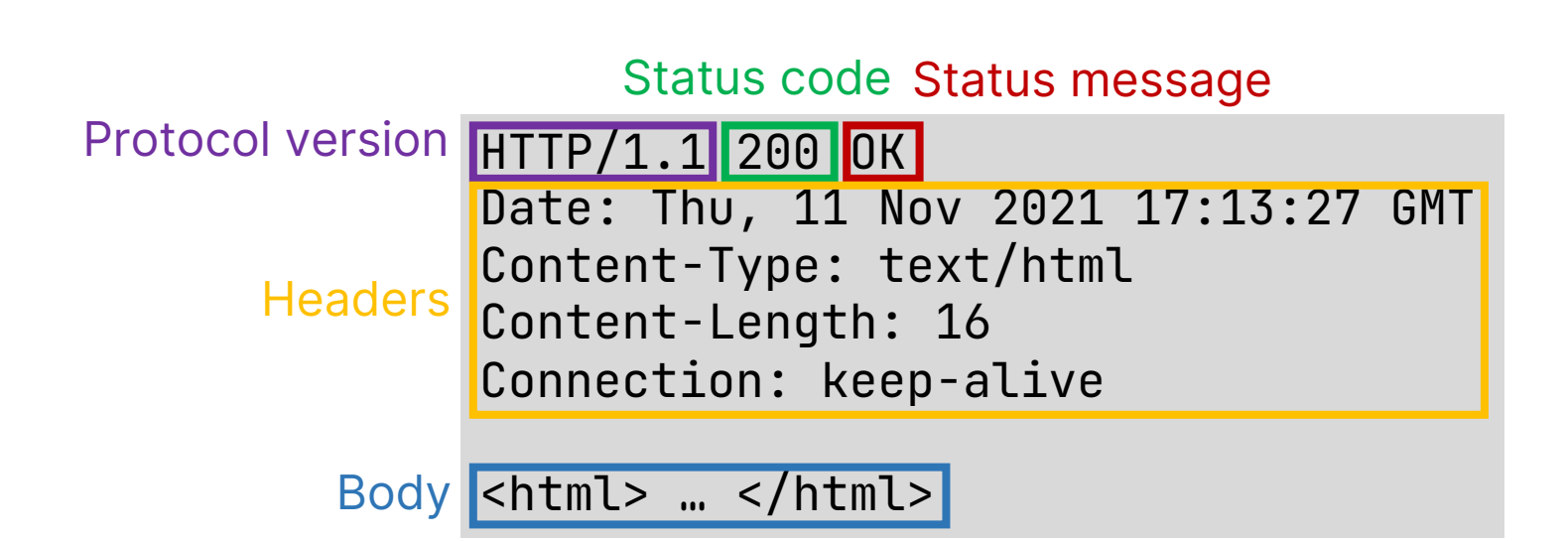

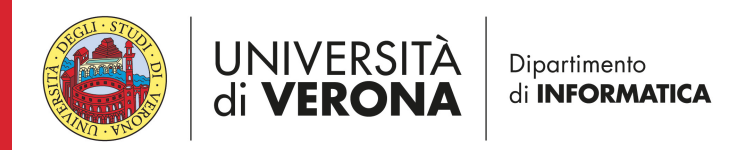

#### **HTTP response status code <sup>13</sup>**

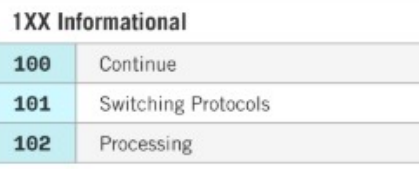

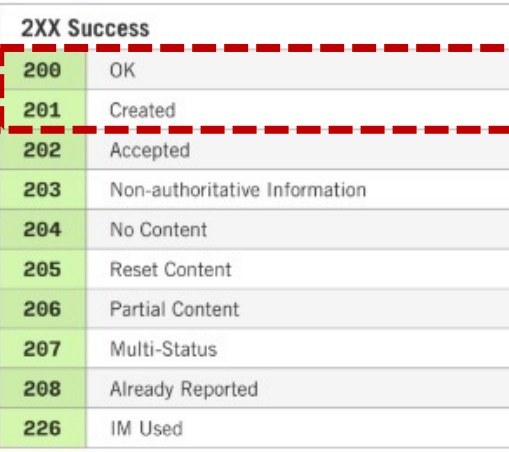

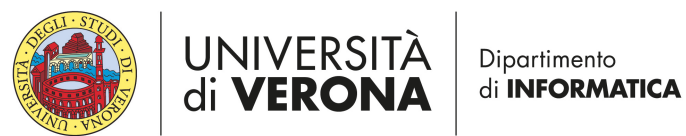

301 Moved Permanently 302 Found 303 See Other 304 Not Modified 305 Use Proxy 307 **Temporary Redirect** Permanent Redirect 308  $-1$  $\sim$ 

**3XX Redirectional** 

300

Multiple Choices

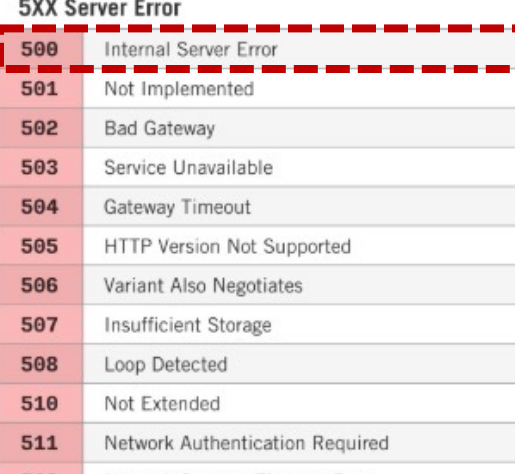

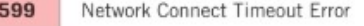

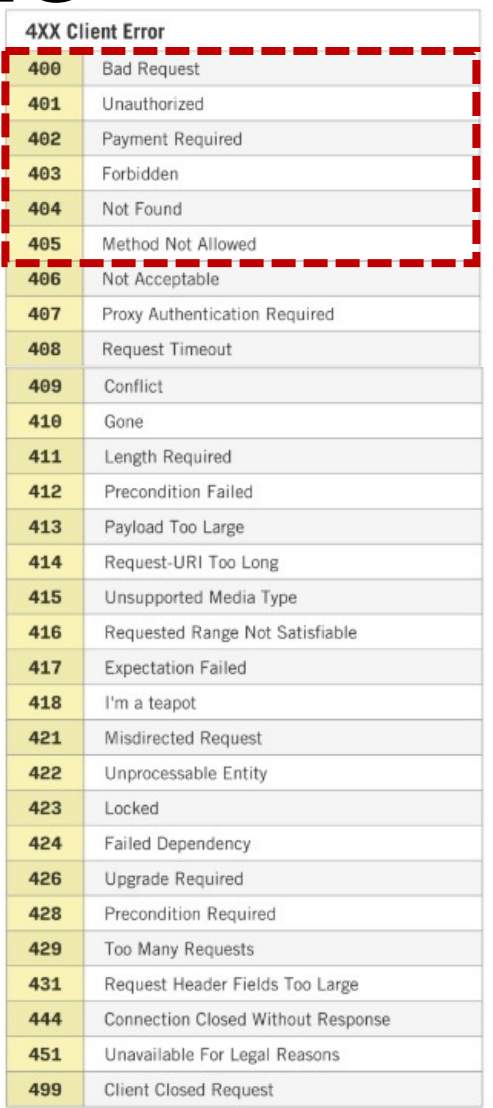

#### **JSON**

- JavaScript Object Notation (it is not tied to JavaScript)
- Lightweight data-interchange format
- Supports objects, arrays, strings, numbers, booleans and nulls.
- Example: university employee

```
\mathcal{A}"firstName": "Mariano",
   "lastName": "Ceccato",
   "occupation": "Professor",
   "courses": [
       "Software engineering",
       "IoT security"
   ]
}
```
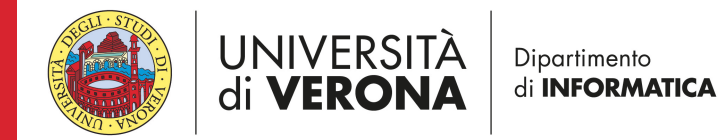

# **The Spotify REST API**

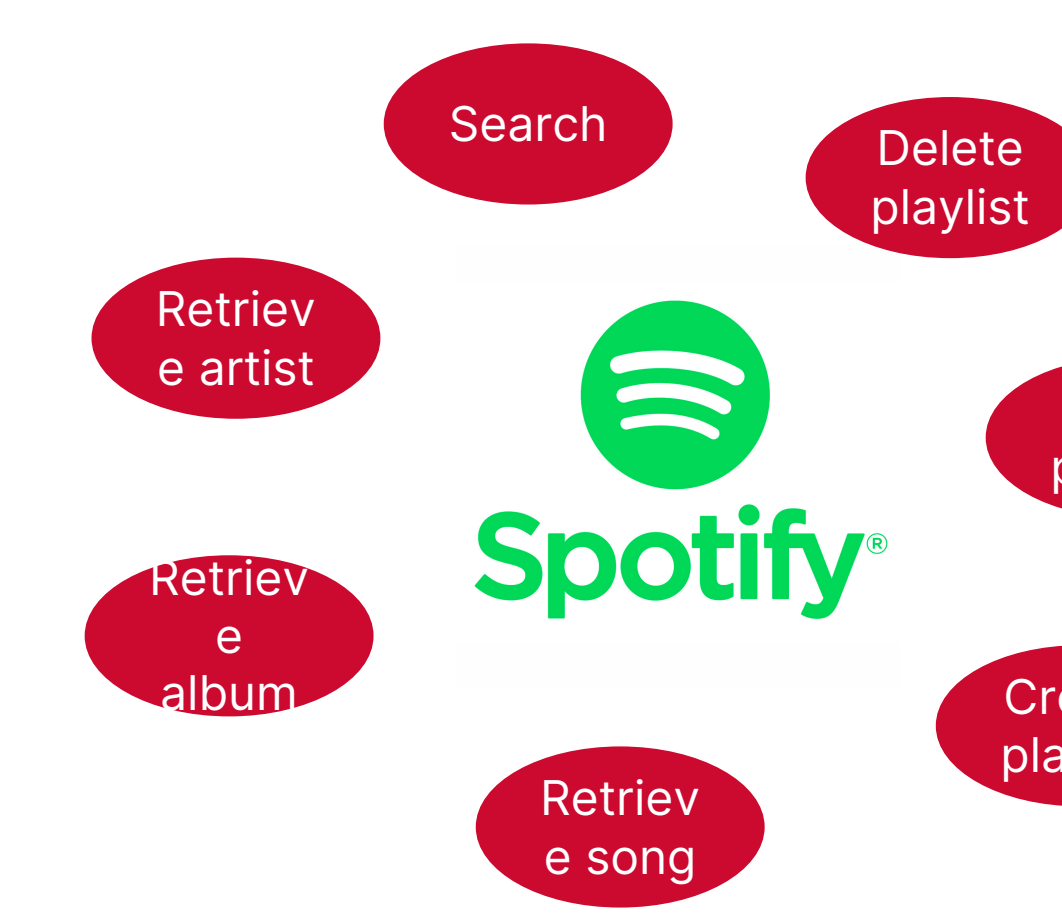

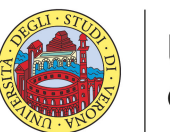

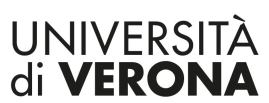

https://developer.spotify.com/document

Dipartimento di **INFORMATICA** 

#### **A REST HTTP interaction <sup>16</sup>**

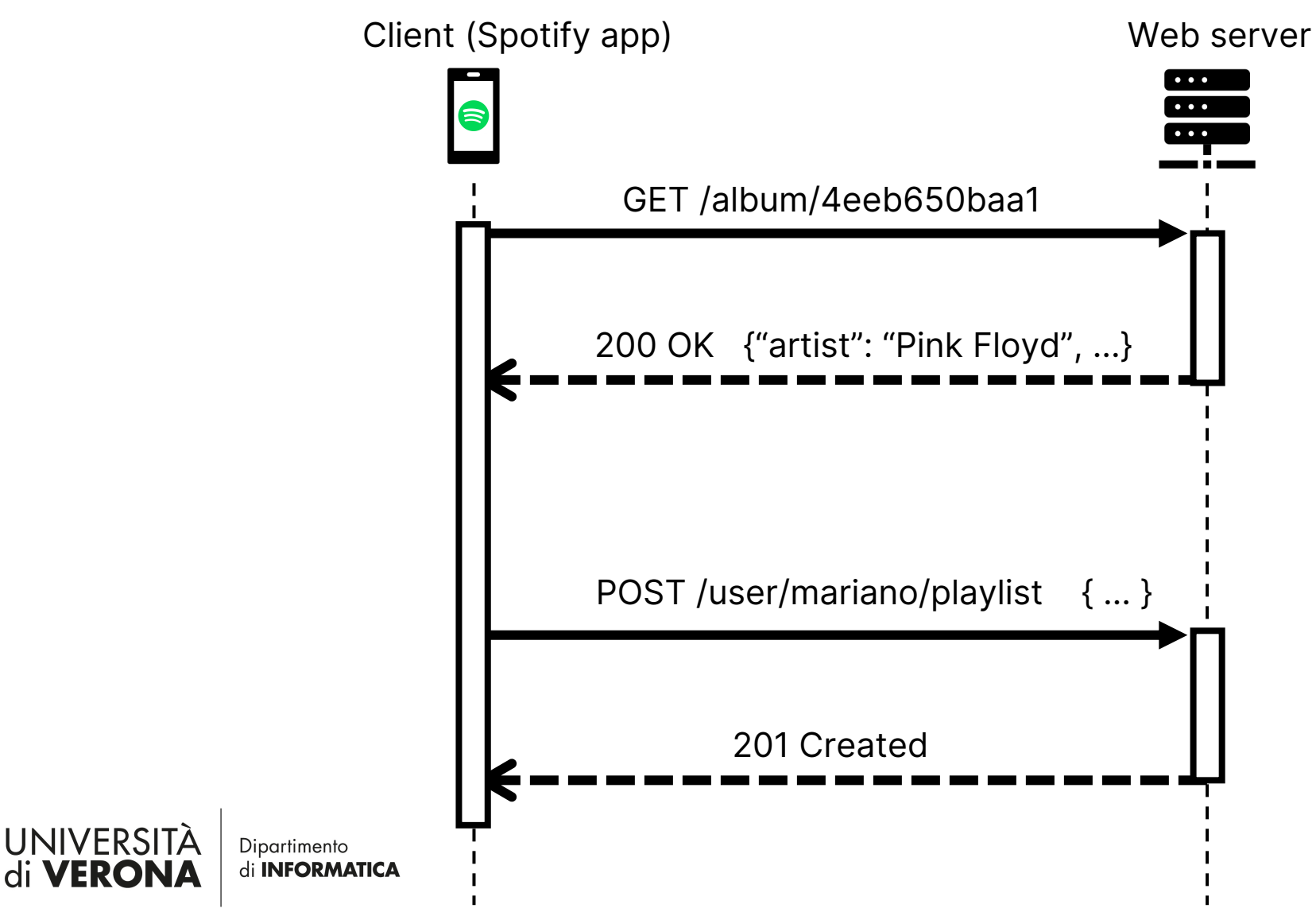

#### **Some operations of the Spotify REST API <sup>17</sup>**

• Search

Protocol GET https://api.spotify.com/v1/search?q=Pink Floyd&type=artist Host/Server Base path Path **Query Parameters** Method

• Get album info

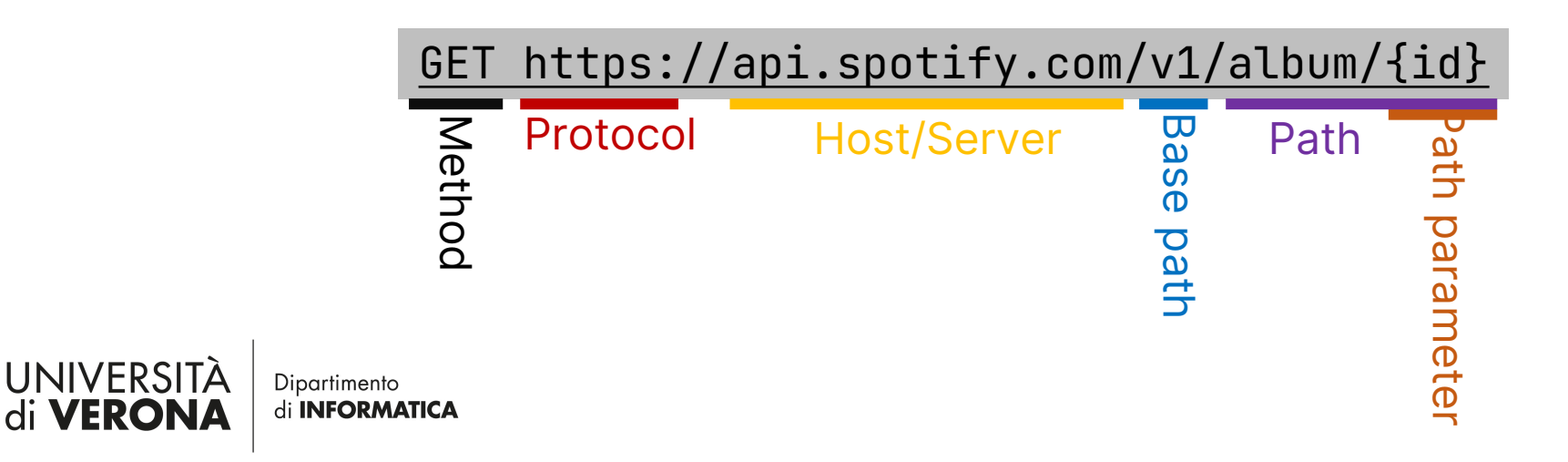

# **The OpenAPI specification**

- For[mal definition of the RES](https://petstore.swagger.io/)T API
- JSON or YAML format
- It describes:
	- Information about the REST service (servers, maintain
	- Available paths/endpoints and accepted HTTP method
		- The pair <HTTP method, Path> is known as *Operation*
	- Accepted parameters (types, bounds, example values
	- Response formats in multiple scenarios (e.g., succession response)
- Enables OpenAPI based applications, e.g.,:
	- Editors (https://editor.swagger.io/)
	- Swagger UI: produces an interactive GUI with the doc https://petstore.swagger.io/)
	- Server and client generation
	- RestTestGen: automated test case generation

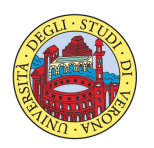

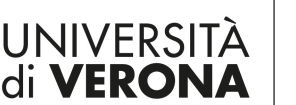

## **The Spotify OpenAPI spe**

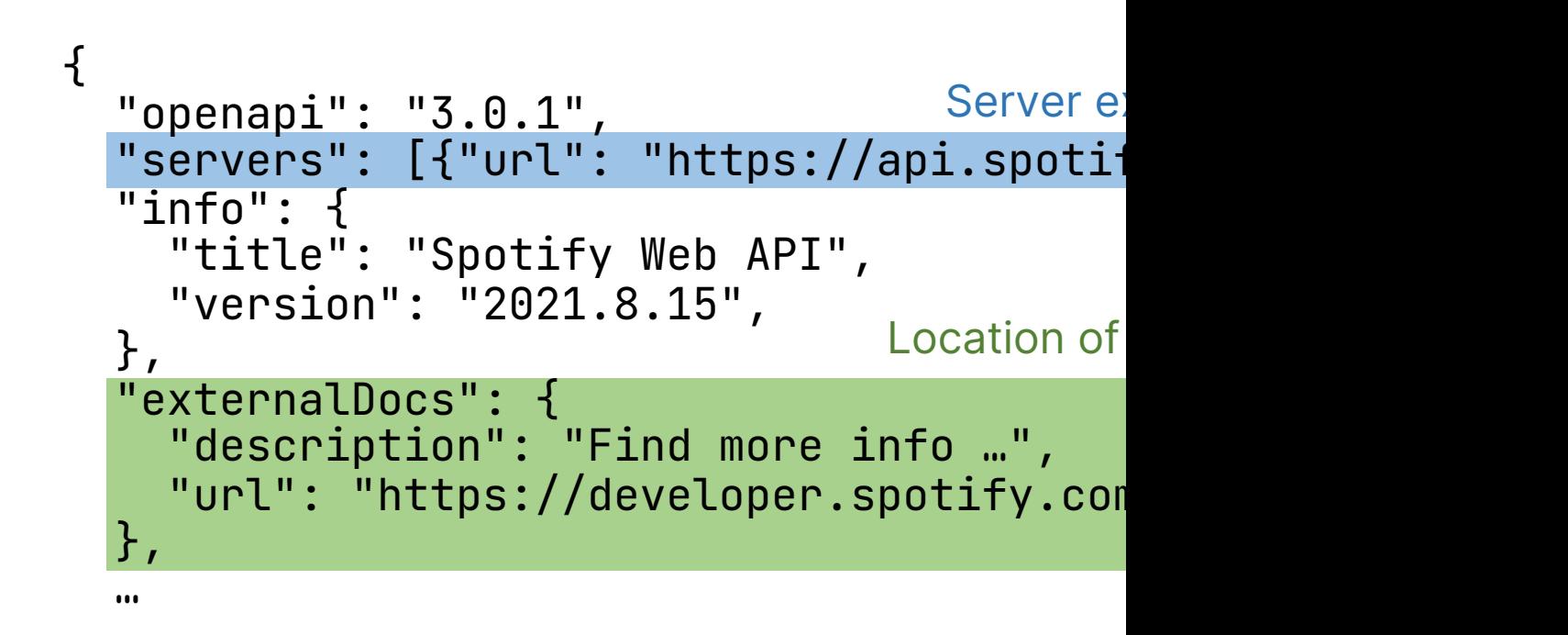

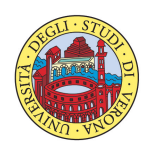

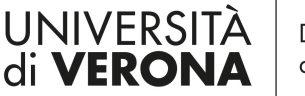

Dipartimento di **INFORMATICA** 

https://api.apis.guru/v2/specs/spotify

## **The Spotify OpenAPI spe**

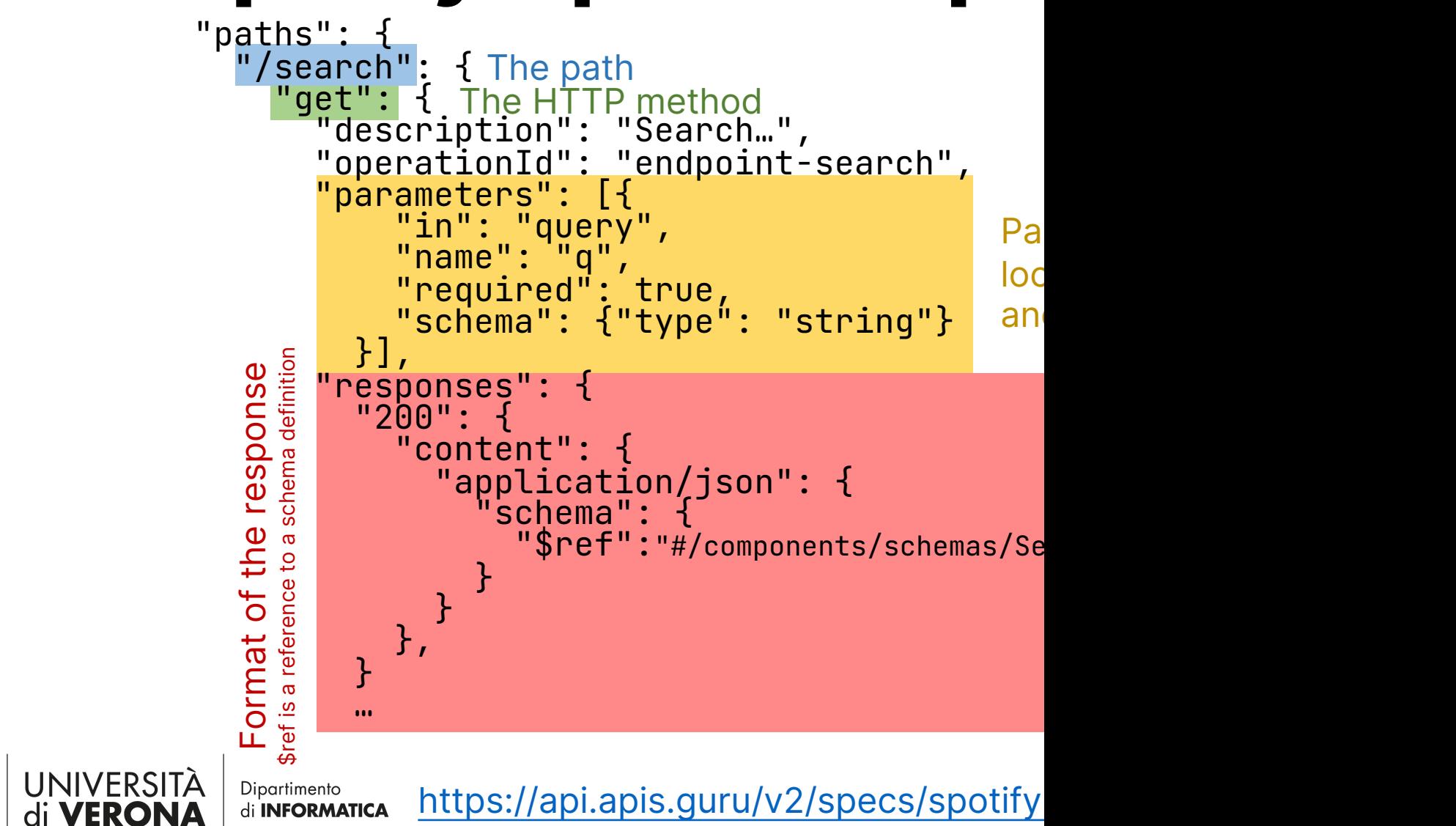

#### **Postman**

- Tool for API testing
	- Manual writing of test cases / requests
	- Can automate test execution
- Available as desktop app or web app
	- Web app does not support requests to local networks

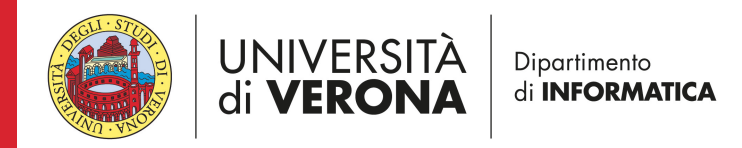

#### **Postman <sup>23</sup>**

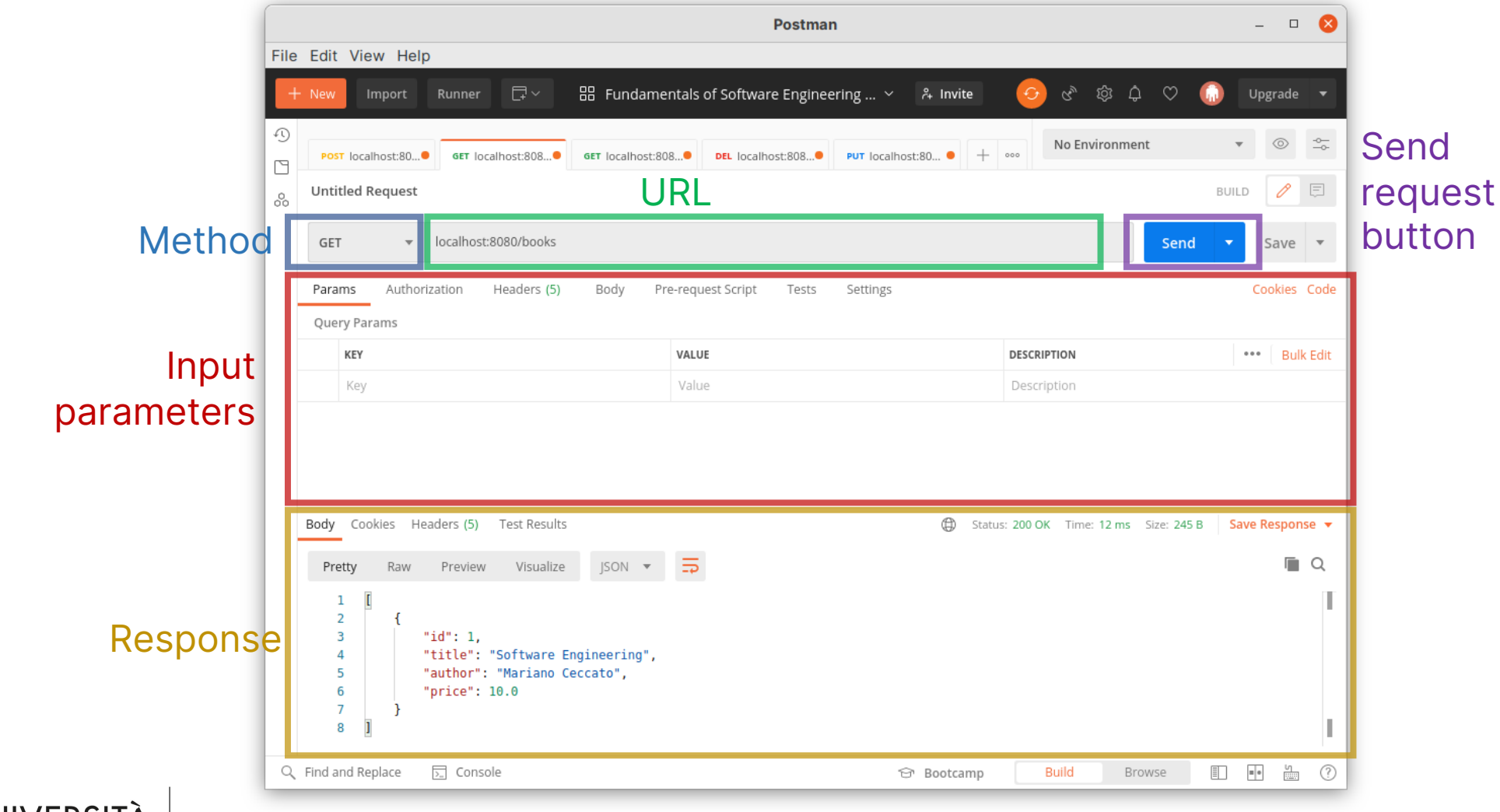

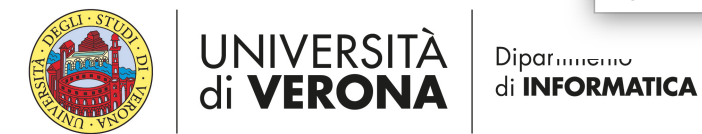

# **RestTestGen**

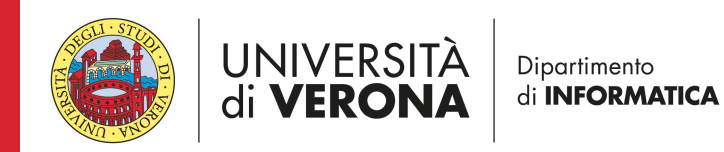

#### **REST APIs are everywhere <sup>25</sup>**

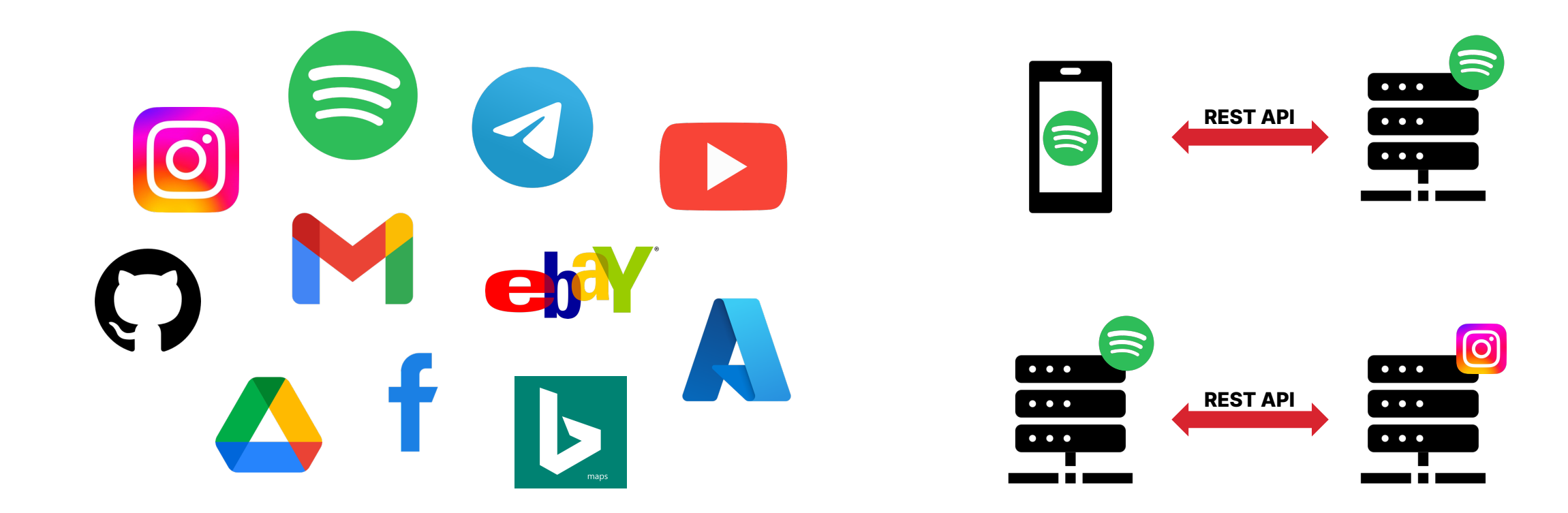

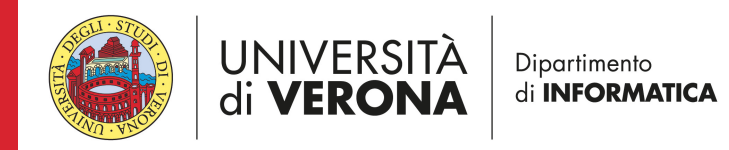

#### **REST API automated testing**

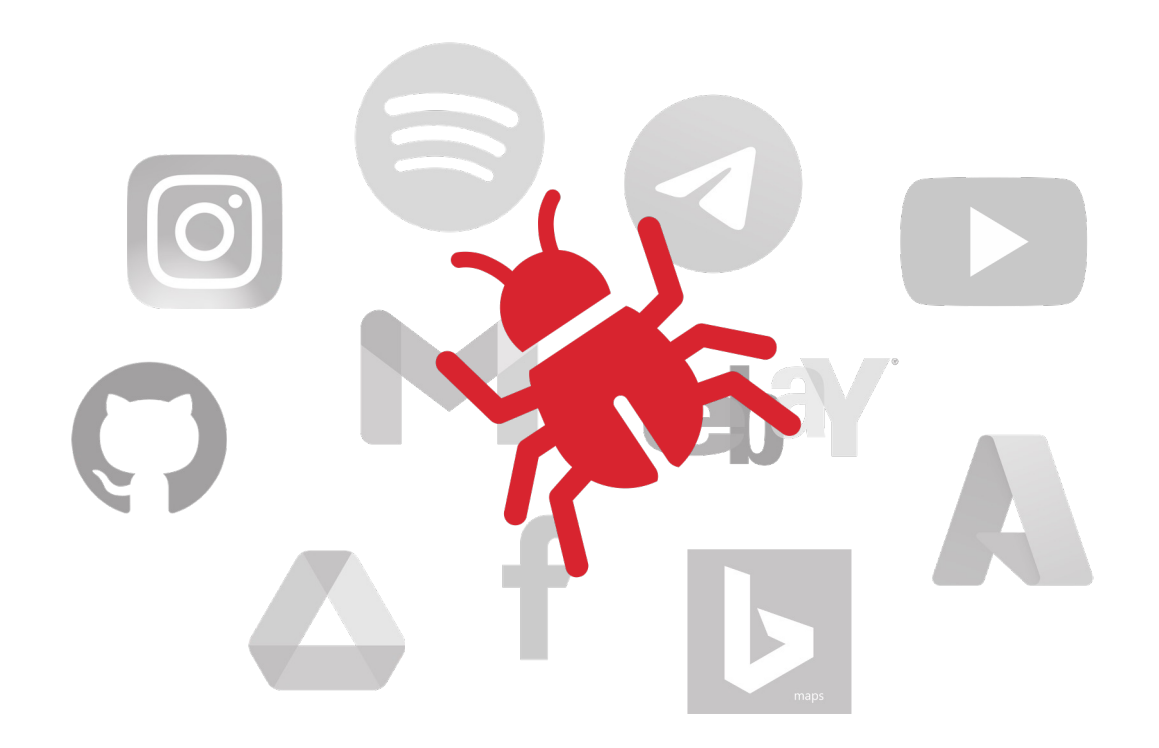

- Several approaches
	- Evolutionary algorithms
	- Model based
	- Ontology
	- Deep learning
- Research tools implemented from scratch
	- Very limited code reuse

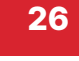

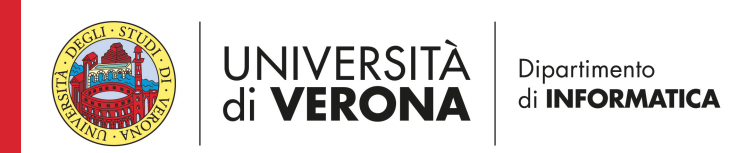

#### **Approach overview <sup>27</sup>**

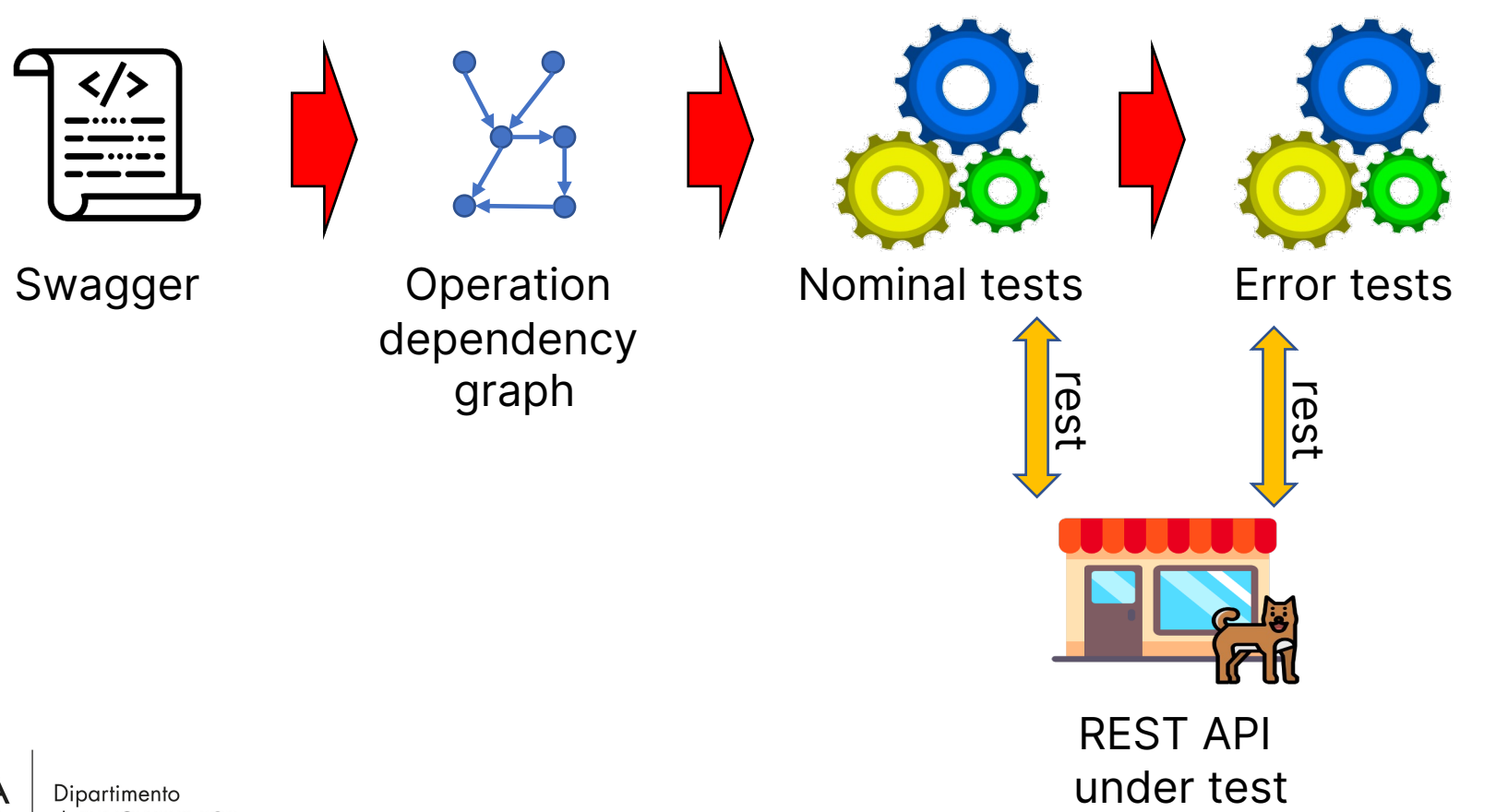

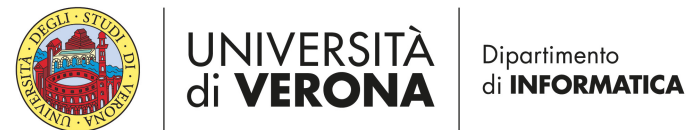

## **Operation Dependency <sup>28</sup>**

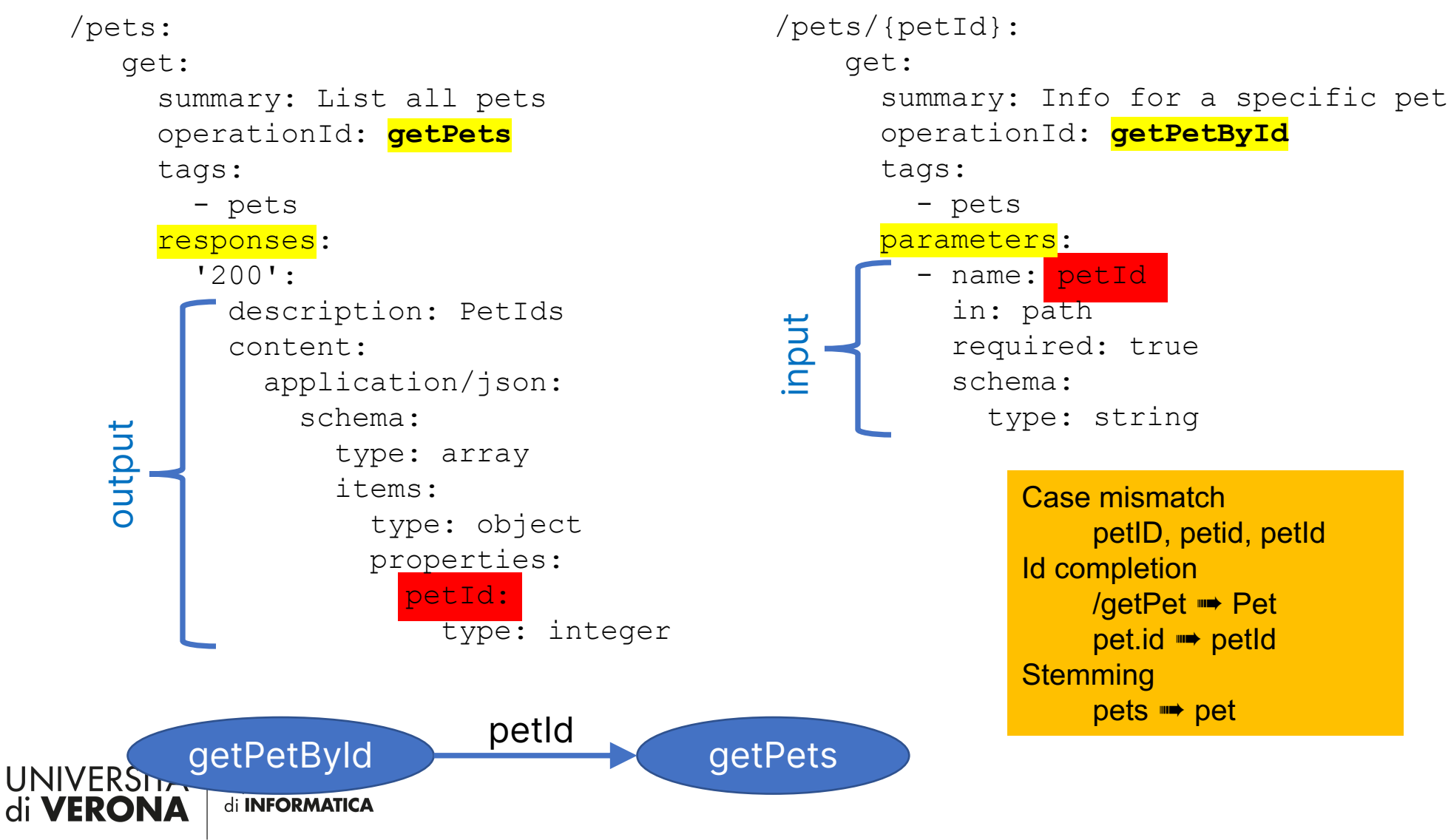

# **Operation Testing Order 29**

- Leaf nodes are selected (no outgoing edges)
	- No input
	- Input is not available on operations output
- To maximize the likelihood of a successful test, resources might require to be in a certain status
- Leaf nodes are order based on the CRUD semantics

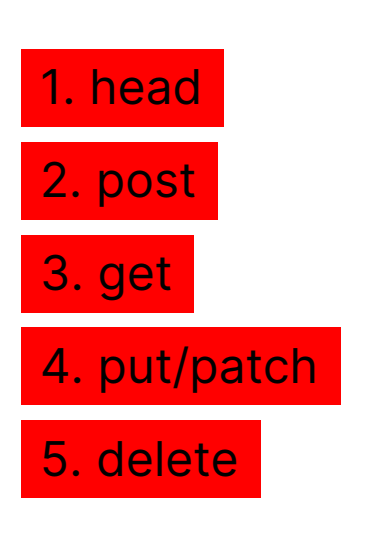

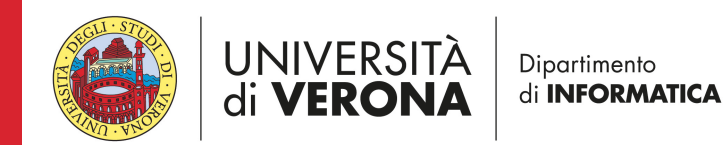

 $\overline{C}$ 

B

E

A

D

# **Operation Testing Order 130**

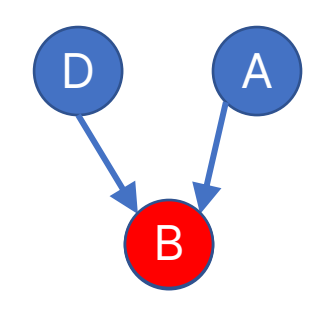

- Tested operations are removed from the graph
- New operations become leaf nodes and can now be tested

The order in which operations are tested can not be precomputed, because it depends on what operations we succeed in testing

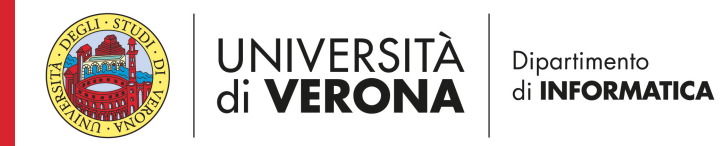

## **Input Value Generation**

- Based on response dictionary
	- Map (name→values) of data observed at testing time, while testing previous operations
		- Exact name match petId  $\vee$  petId
		- Concatenation of object + field pet.id  $\vee$  petId
		- Name edit distance < threshold petsId  $\vee$  petId
		- Key is a substring myPetId  $\vee$  petId
- Based on swagger definition
	- Enum, example, default values
	- Random values (compatible with constraints)

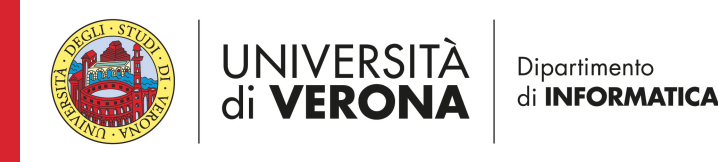

### **HTTP Status Code Oracle**

- 2xx means correct execution
	- 200: ok
	- 201: successful resource creation
- 4xx means error that is correctly handled
	- 400: bad request
	- 404: not found
- 5xx means error
	- 500: server crash

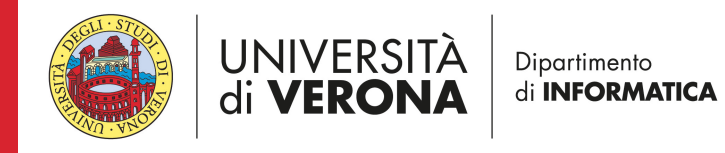

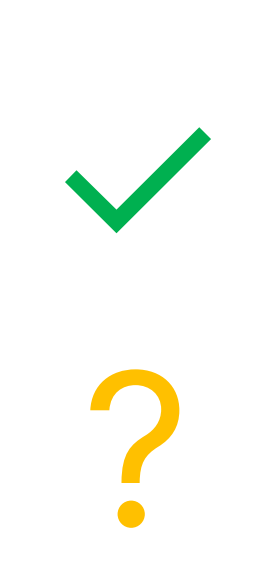

✗

**32**

## **Schema Validation Oracle <sup>33</sup>**

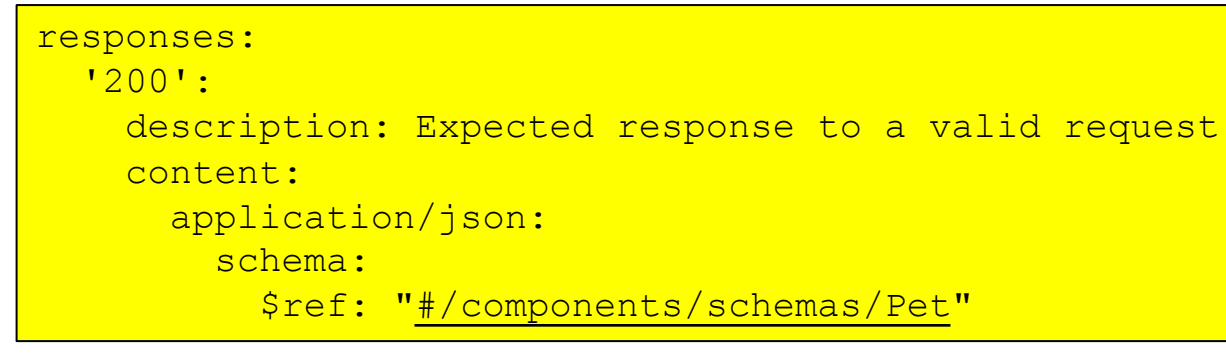

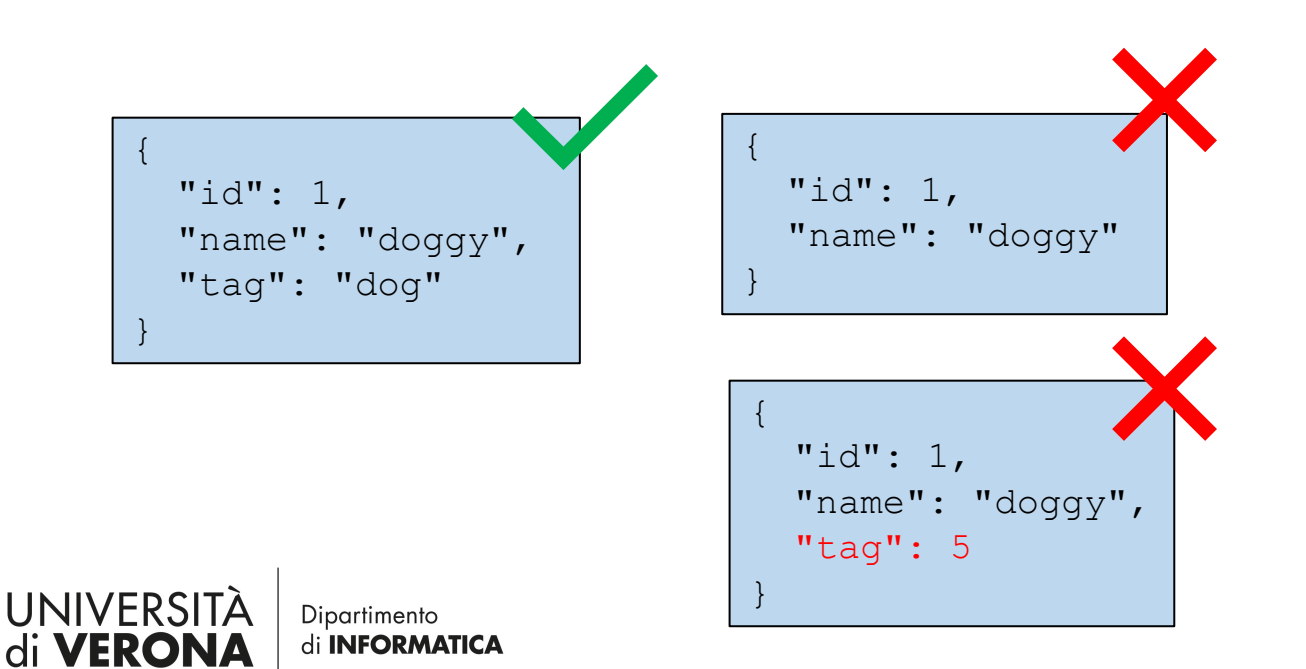

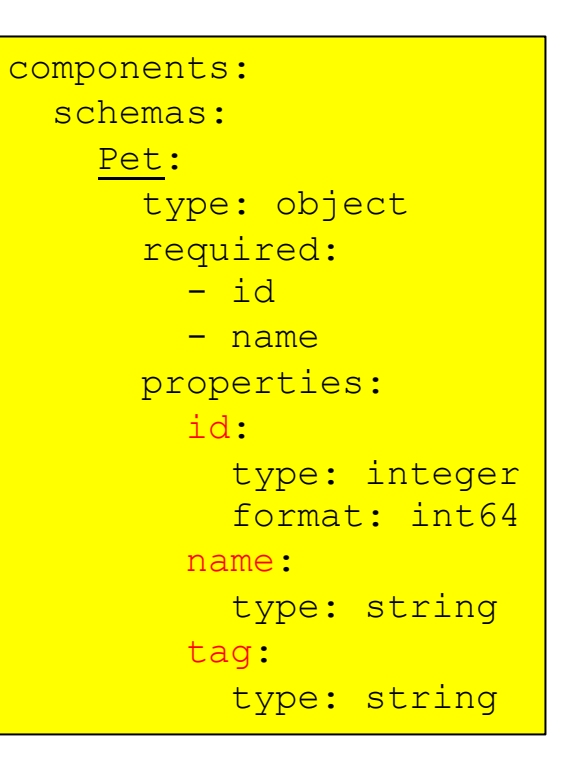

#### Approach overview **134**

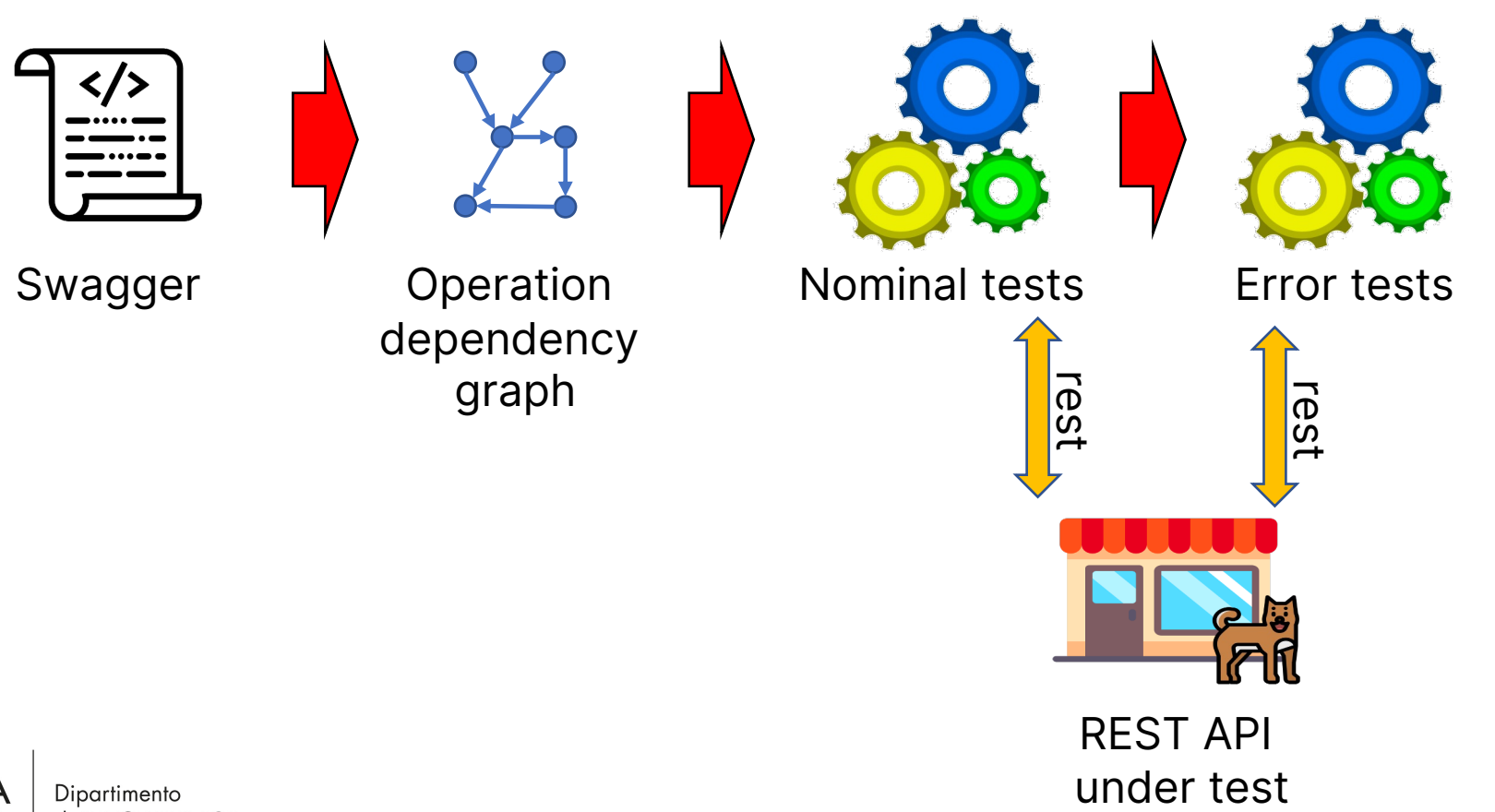

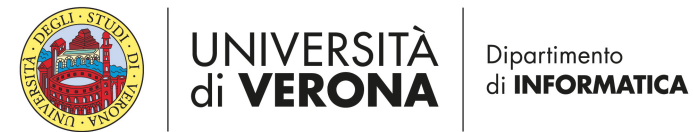

# **Testing of Error Cases**

- Analyses how an API behaves when it is given wrong input data
- Mutation operators
	- Remove a required input field
	- Change field type
	- Change field value

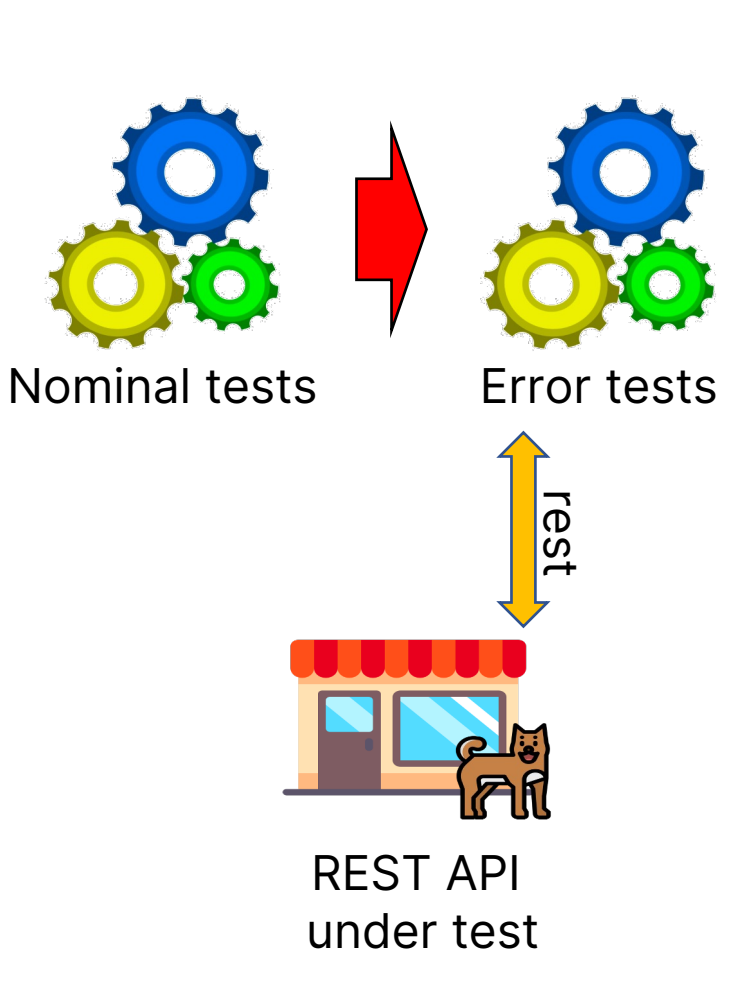

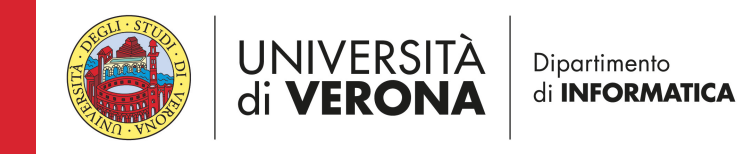

### **HTTP Status Code Oracle**

- 2xx means correct execution
	- 200: ok
	- 201: successful resource creation
- 4xx means error that is correctly handled
	- 400: bad request
	- 404: not found
- 5xx means error
	- 500: server crash

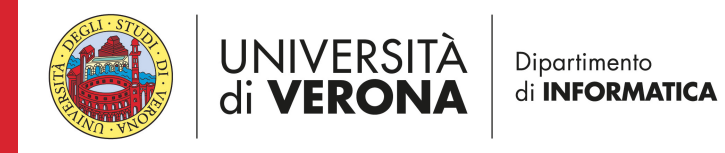

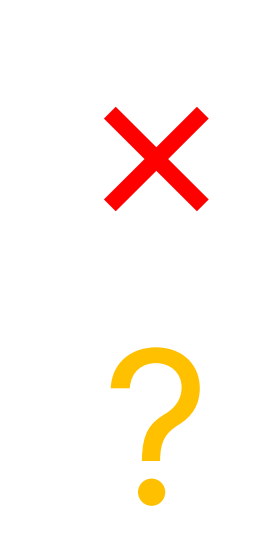

✗

**36**

## **Experimental Validation**

#### **Research questions**

- Is the Nominal Tester module effective in generating test cases?
- Is the Error Tester module effective in generating test cases?

#### **Case studies**

- 87 REST APIs listed in the website API.guru (2.6k operations)
	- Filtering out those with authentication or not responding

#### **Procedure**

- Nominal tester for 10 minutes per REST API
- Test cases with 2xx status code are mutated
- Error tester for 10 minutes per REST API
	- $N_{\text{fuzzy}}=5$
	- Response dictionary threshold=1

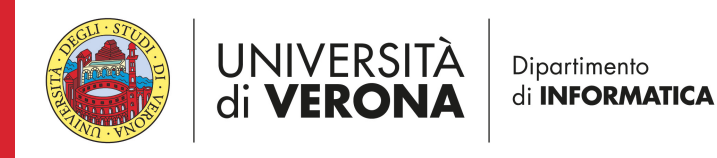

#### **Results**

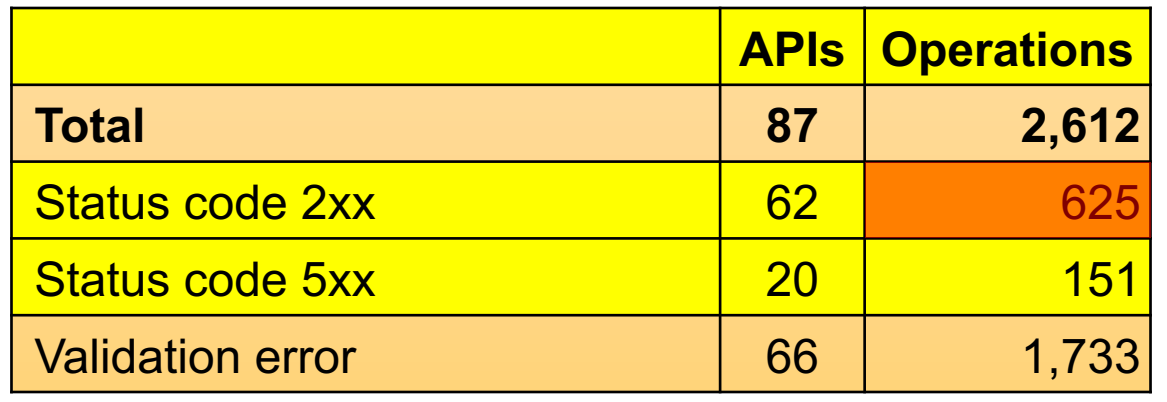

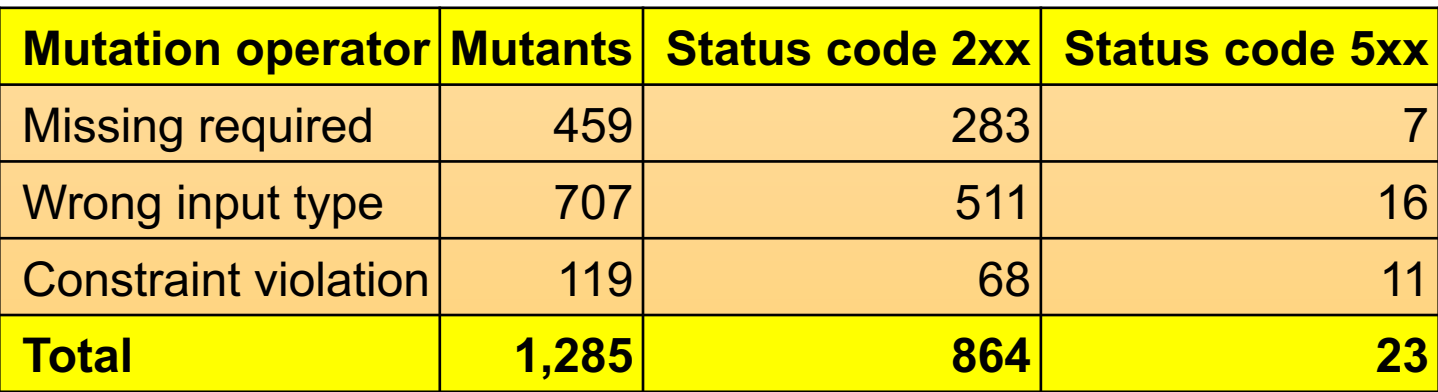

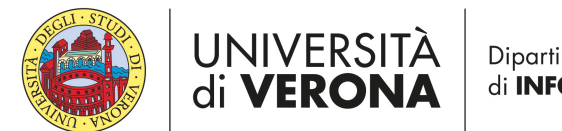

# **Discover RestTestGen**

- Reach me during after this presentation
- GitHub  $\rightarrow$  https://github.com/SeUniVr/
- Contact me > mariano.ceccato@univr.i

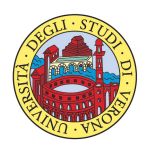

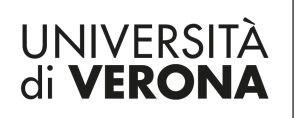

# **Test coverage**

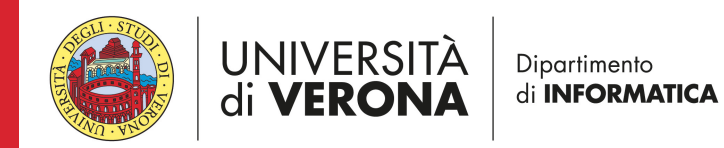

### **Problem definition**

- REST APIs are developed with different languages, frameworks, and closed-source libraries
	- White-box testing approaches difficult to apply
- Approaches are available to test REST API with a blackbox viewpoint

Black-box coverage metrics for REST APIs

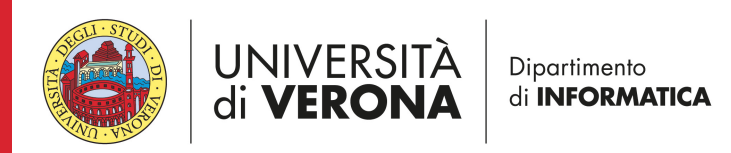

#### **Architecture of Restats <sup>42</sup>**

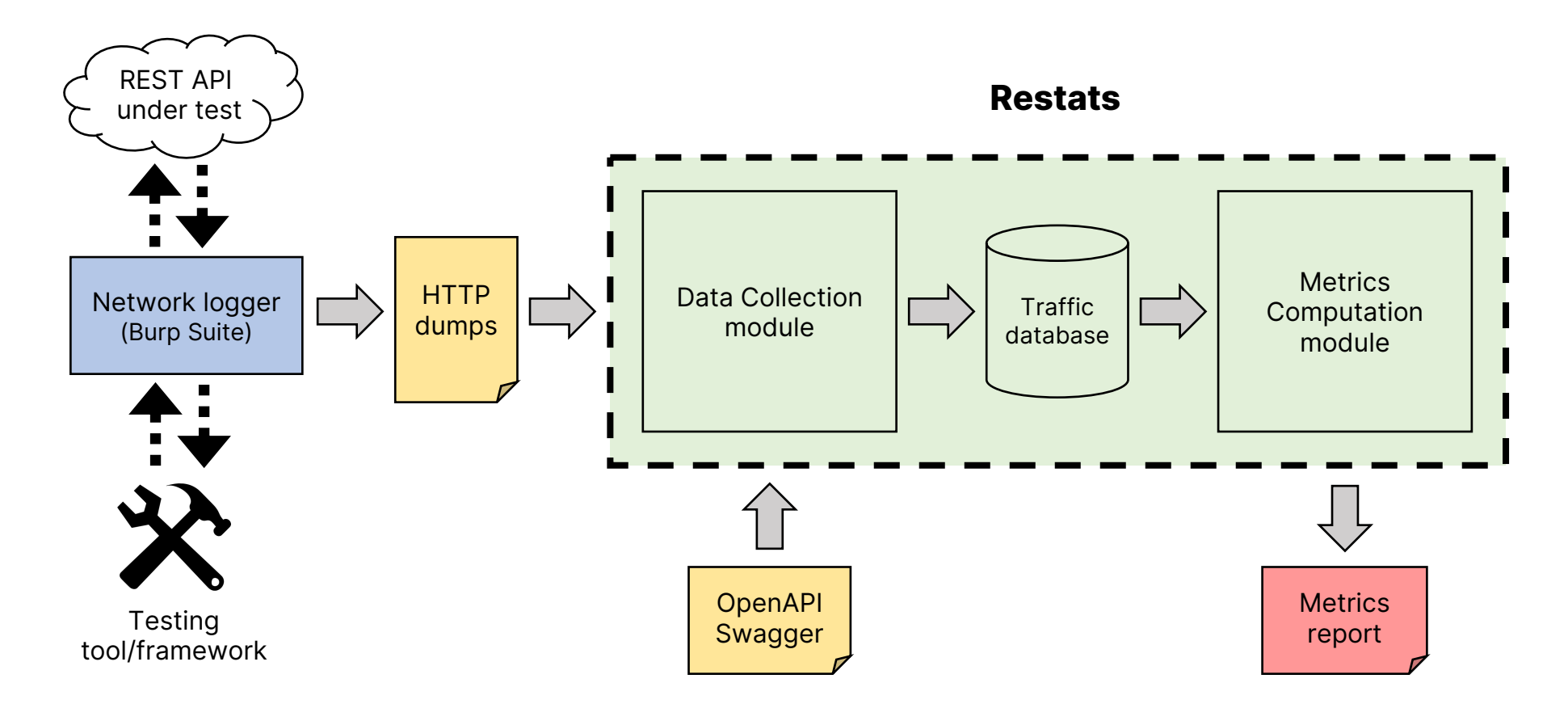

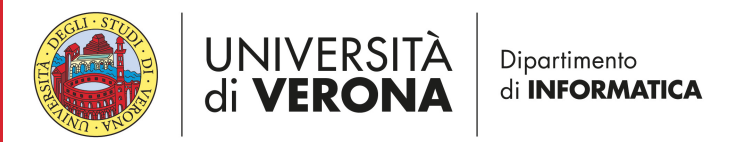

### **Metrics Computation module**

#### **Input coverage metrics**

- Path coverage
- Operation coverage
- Parameter coverage
- Parameter value coverage
- Request content-type coverage

#### **Output coverage metrics**

- Status code class coverage
- Status code coverage
- Response content-type coverage

Metrics are computed as defined by Martin-Lopez et al. [12], with adaptations in some cases to make them operative.

[12] A. Martin-Lopez, S. Segura, and A. Ruiz-Cortés, "Test coverage criteria for RESTful web APIs," in Proceedings of the 10th ACM SIGSOFT International Workshop on Automating TEST Case Design, Selection, and Evaluation, 2019, pp. 15–21.

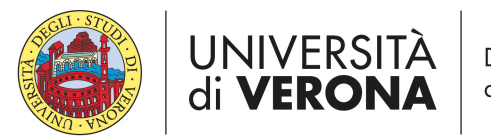

Dipartimento di **INFORMATICA** 

#### **1. Execute test cases <sup>44</sup>**

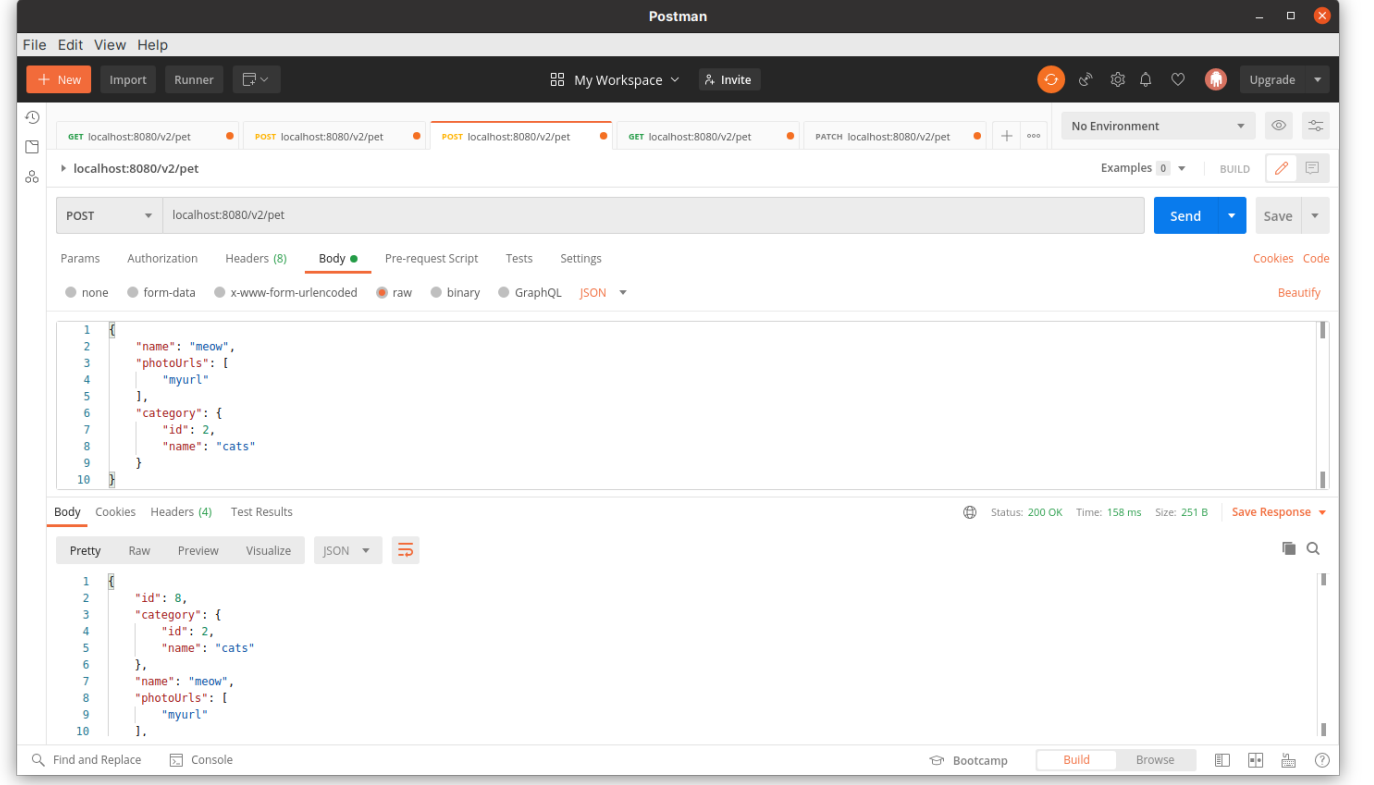

- Manually (e.g., browser)
- Using testing tools (e.g., Postman)
- Using advanced tools that automatically generates test cases (e.g., RestTestGen)

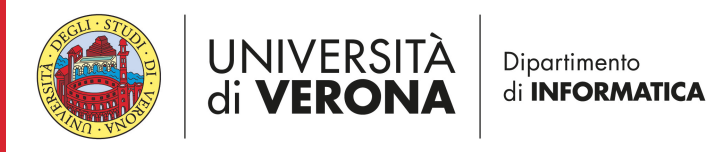

#### **2. Record the network traffic <sup>45</sup>**

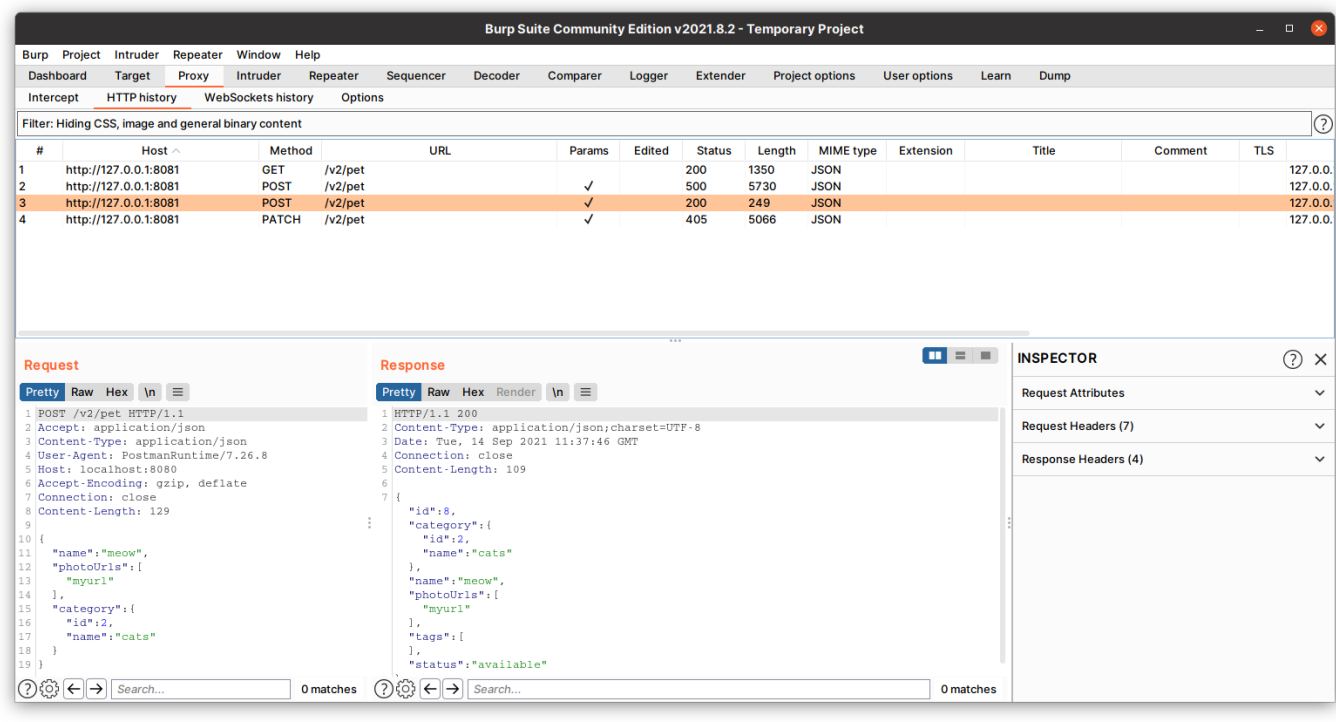

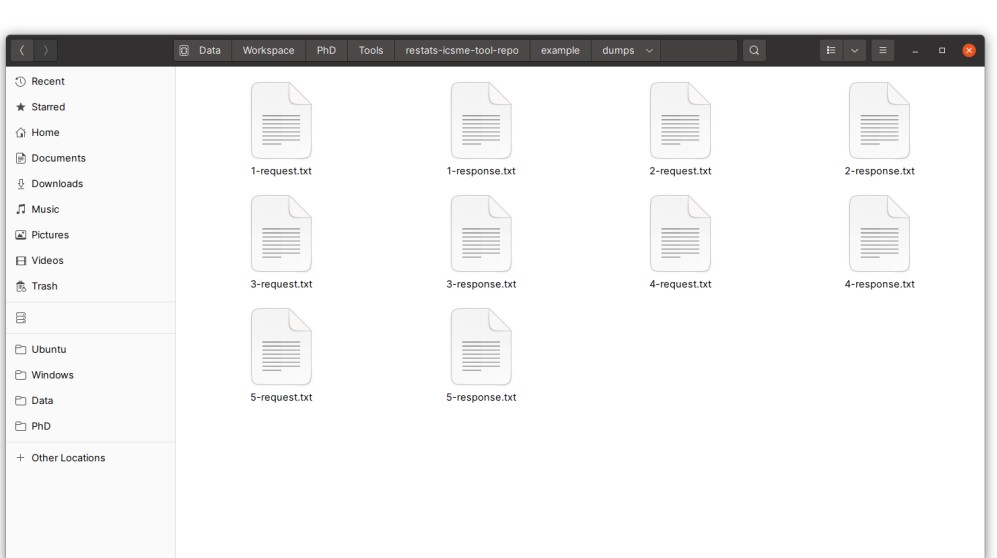

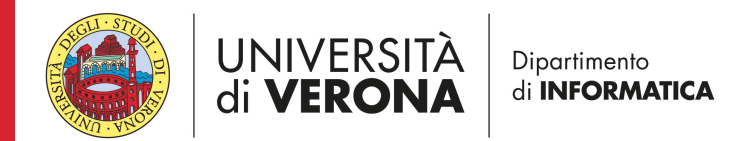

#### **Restats can help**

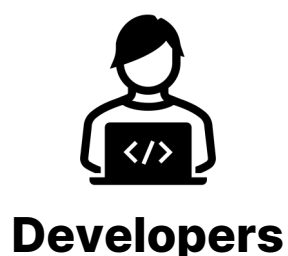

Development Testing

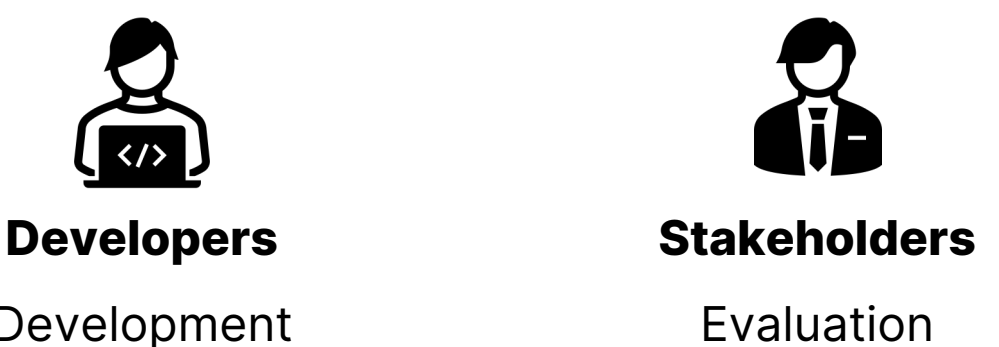

#### GitHub repository: https://github.com/SeUniVr/restats

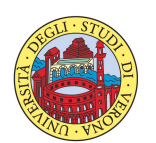

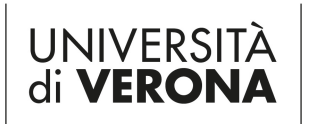

Dipartimento di **INFORMATICA** 

## **Object tools**

#### **RestTestGen [5]**

• Operation Dependency Graph

#### **RESTler [6]**

• Full enumeration of sequences

#### **bBOXRT [7]**

• Large collection of mutation operators

#### **RESTest [8]**

• Inter-parameter dependencies

[5] E. Viglianisi, M. Dallago, and M. Ceccato, "RESTTESTGEN: Automated black-box testing of RESTful APIs," in 2020 IEEE 13th International Conference on Software Testing, Validation and Verification (ICST), 2020, pp. 142–152

[6] V. Atlidakis, P. Godefroid, and M. Polishchuk, "RESTler: Stateful REST API fuzzing," in Proceedings of the 41st International Conference on Software Engineering, ser. ICSE '19. Piscataway, NJ, USA: IEEE Press, 2019, pp. 748–758.

[7] N. Laranjeiro, J. Agnelo, and J. Bernardino, "A black box tool for robustness testing of REST services," IEEE Access, vol. 9, pp. 24 738–24 754, 2021.

[8] A. Martin-Lopez, S. Segura, and A. Ruiz-Cortés, "RESTest: Black-box constraint-based testing of RESTful web APIs," in Service-Oriented Computing - 18th International Conference, ICSOC 2020, Dubai, United Arab Emirates, December 14-17, 2020, Proceedings, ser. Lecture Notes in Computer Science, E. Kafeza, B. Benatallah, F. Martinelli, H. Hacid, A. Bouguettaya, and H. Motahari, Eds., vol. 12571. Springer, 2020, pp. 459–475.

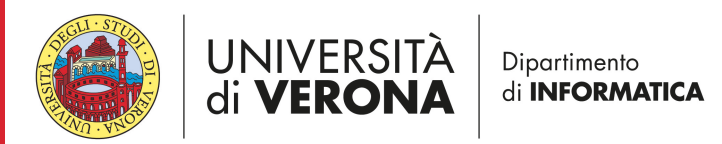

### **REST APIs case studies**

- REST APIs whose state can be reset after each test session
- REST APIs that comes with an OpenAPI specification
- REST APIs that are representative of real-world REST APIs

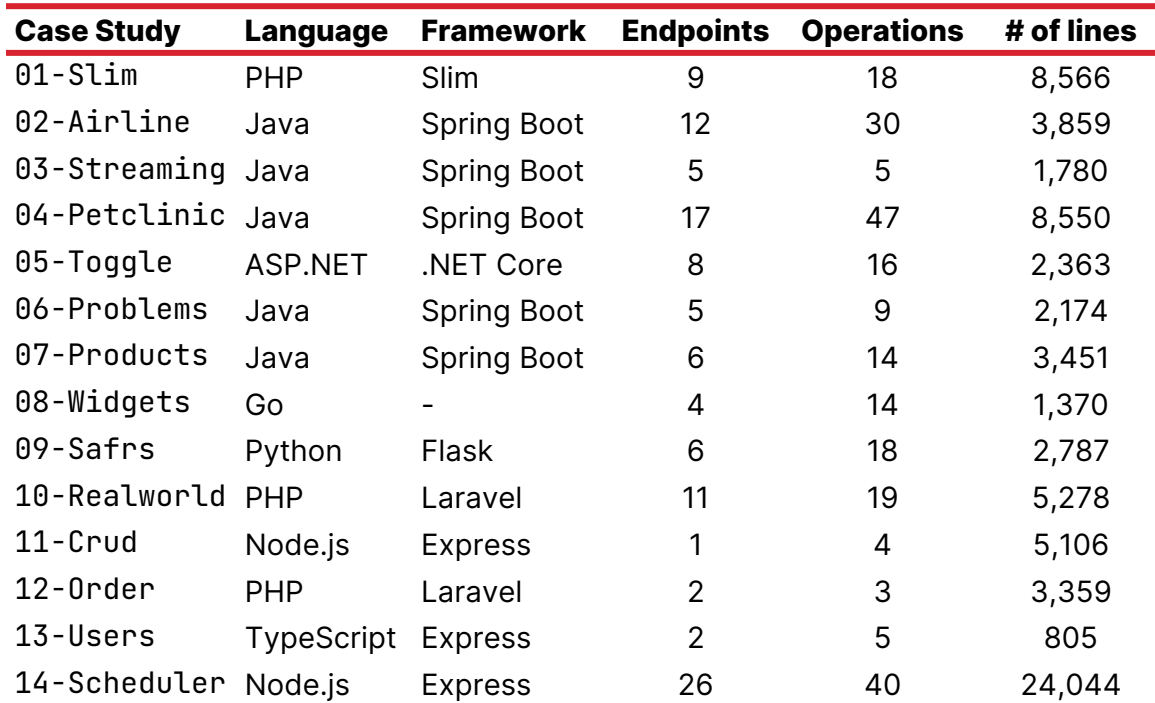

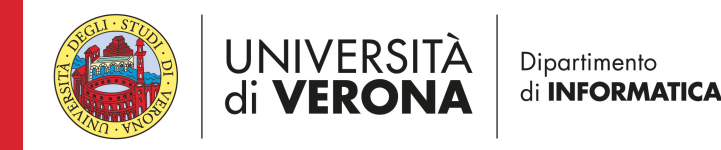

#### **Research questions**

- 1. How *robust* are automated RESTful APIs test-case generation tools?
- 2. What is the *coverage* of the test suites emitted by automated RESTful APIs test-case generation tools?

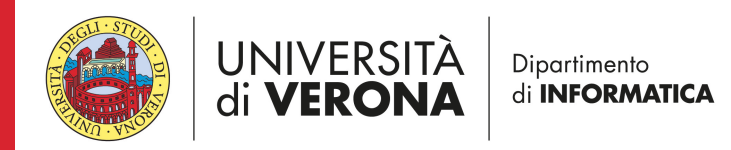

#### **Results: robustness <sup>52</sup>**

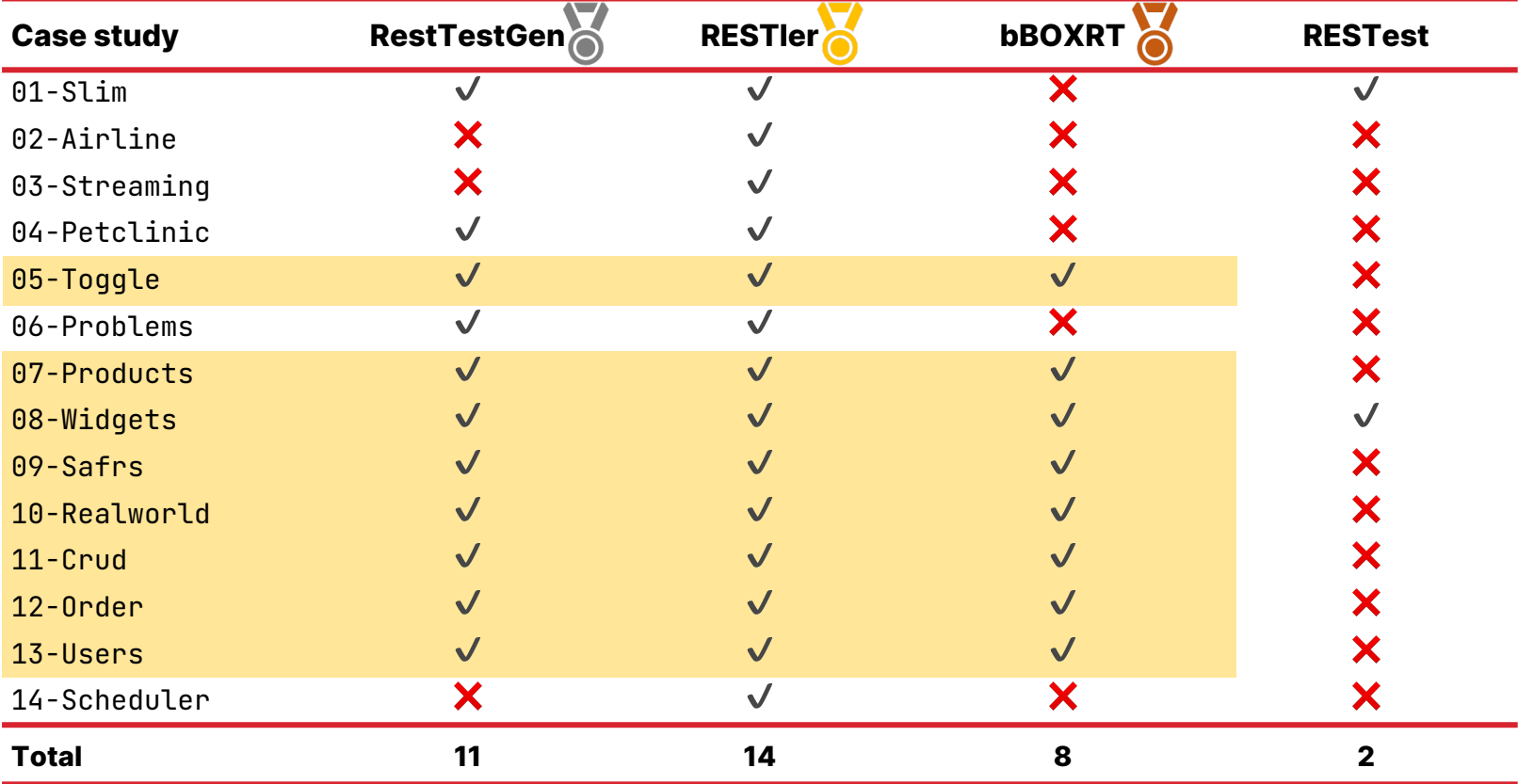

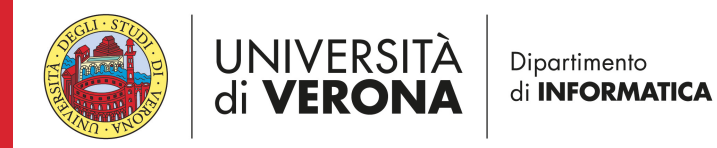

#### Results: coverage **1988**

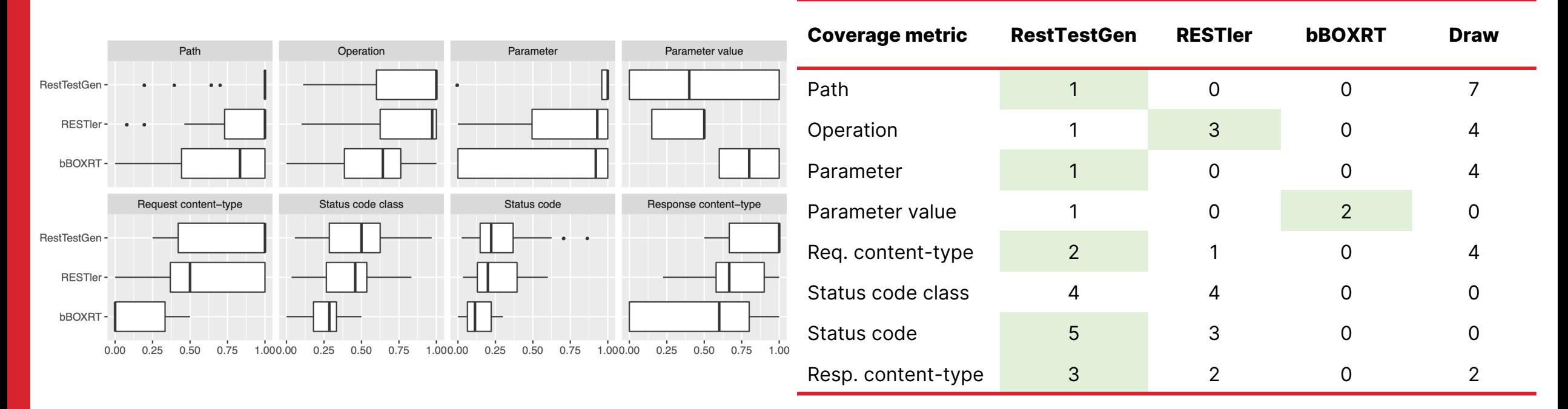

Number case studies for which a tool performed better than the others.

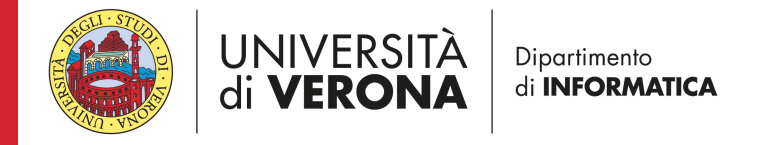

### **Considerations**

- One sequence Vs many sequences
	- RestTestGen when time and resources are limited
	- RESTler when a lot of time and resources are available
- bBOXRT is great for fault detection
	- High score for parameter value metric
- RESTest is still not mature for real-world REST APIs
	- Inter-parameter dependencies can be helpful in testing

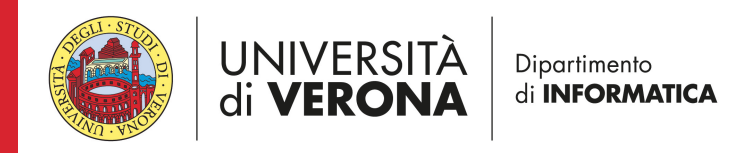

# **Testing Mass Assignment Vulnerabilties**

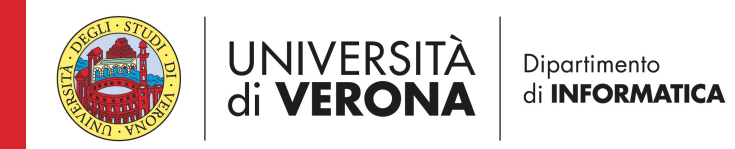

## **Auto-binding <sup>56</sup>**

#### **User**

- email: String
- username : String
- password : String
- admin : boolean

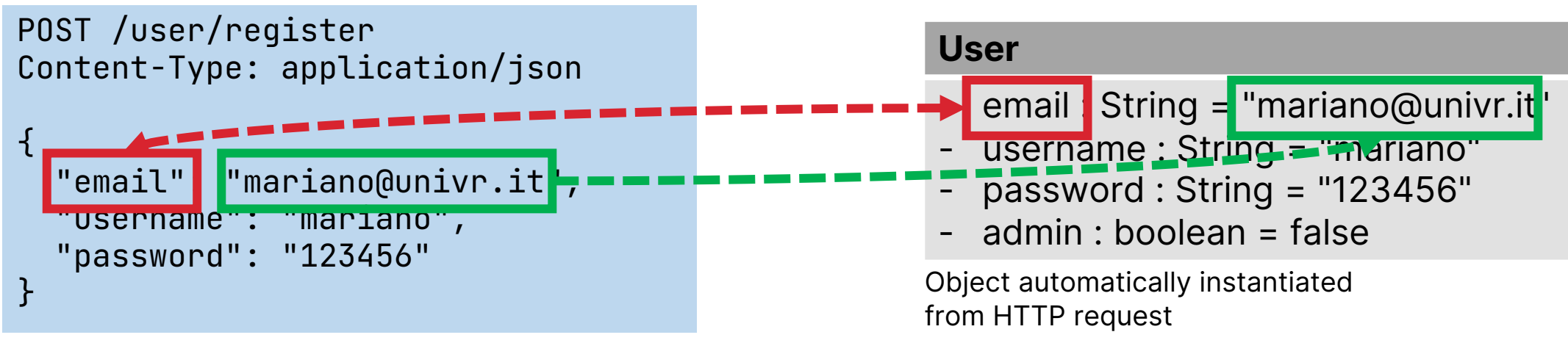

HTTP request

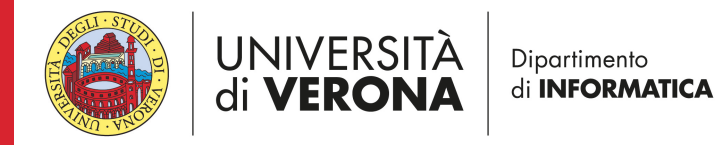

#### **Mass assignment vulnerability <sup>57</sup>**

```
POST /user/register
Host: example.com
{
  "email": "mariano@univr.it",
  "username": "mariano",
  "password": "123456",
  "admin": true
}
                                                       Object automatically instantiated from HTTP request
                                                        User
                                                        - email : String = "mariano@univr.it"
                                                        - username : String = "mariano"
                                                         - password : String = "123456"
                                                          - admin : boolean = true
```
HTTP request

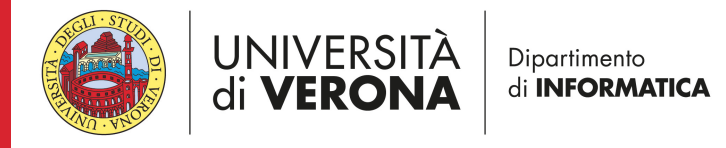

# **Problem definition**

• Mass assignment vulnerability is comm

#### **Our sol[ution:](https://owasp.org/www-project-api-security/)**

 $\checkmark$  Automatic testing of REST AP **mass assignment vulnerabilit** • **Black-box perspective**

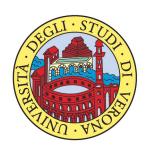

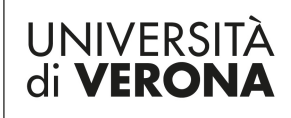

Dipartimento di **INFORMATICA** 

1. https://owasp.org/www-project-api-secu

#### **Approach <sup>59</sup>**

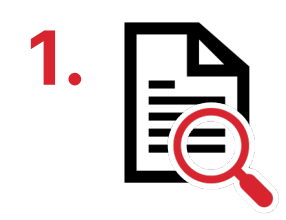

Static analysis of **2.** 2 specification: identification of read-only fields

> Automated generation of security test cases

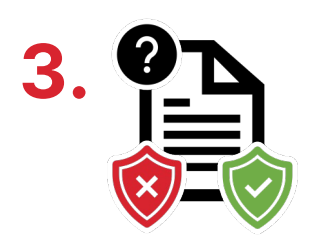

Security testing oracle: vulnerability exploitation detection

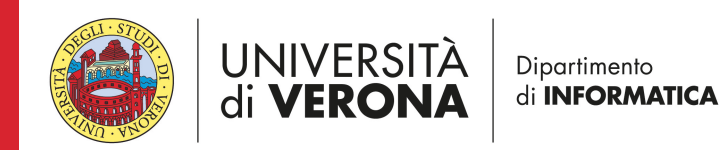

### **1. Identification of read-only fields <sup>60</sup>**

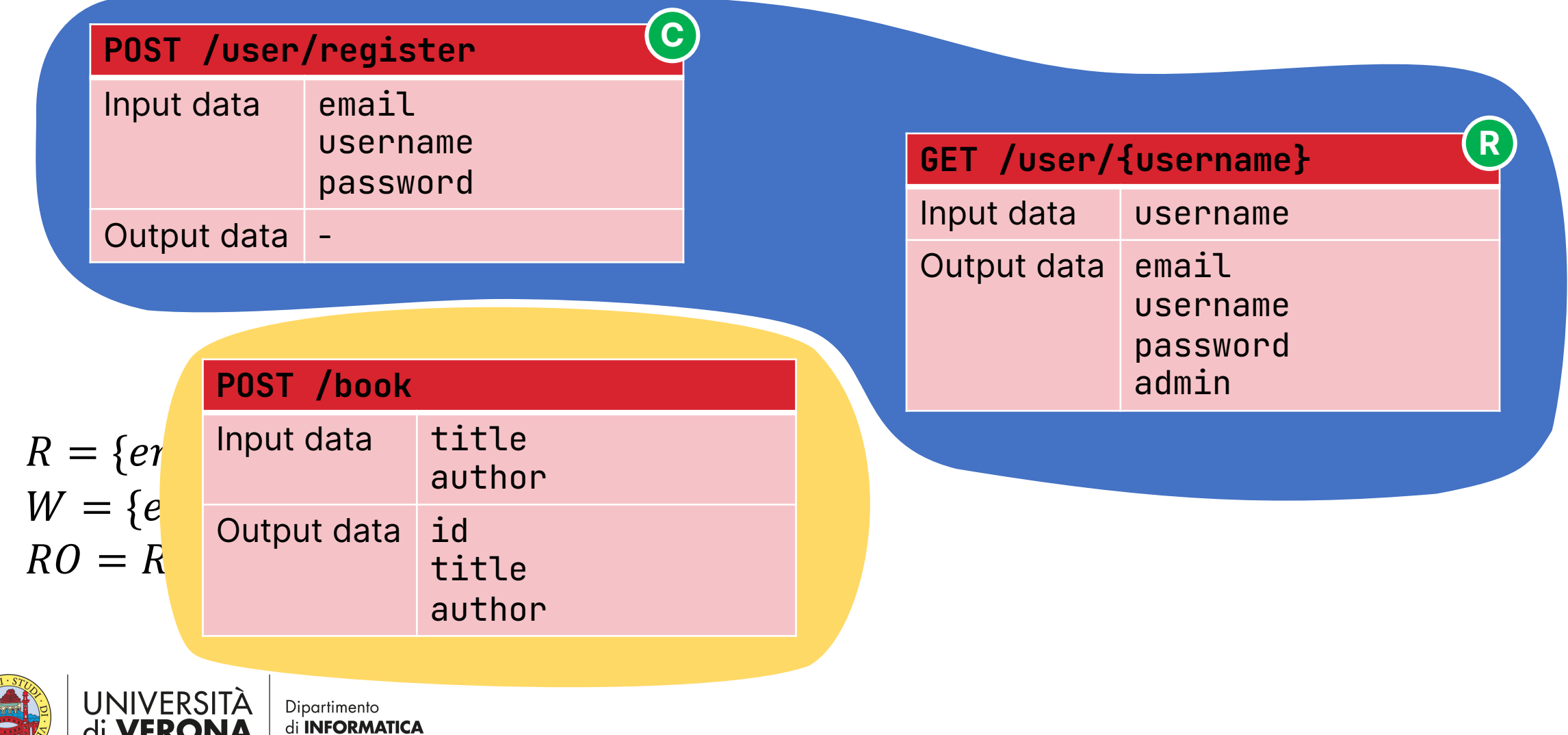

- C create: POST
- R read: GET
- U update: PUT
- D delete: DELETE

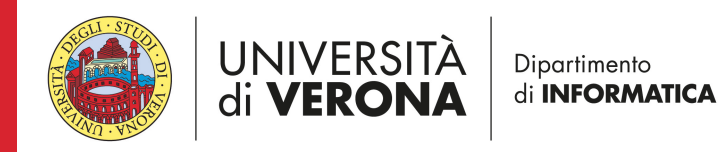

- $\cdot$   $C_{\text{T}}$  create a resource of type T
- $\cdot$  R<sub>T</sub> read a resource of type T
- $\cdot$  U<sub>T</sub> update a resource of type T
- $\cdot$  D<sub>T</sub> delete a resource of type T

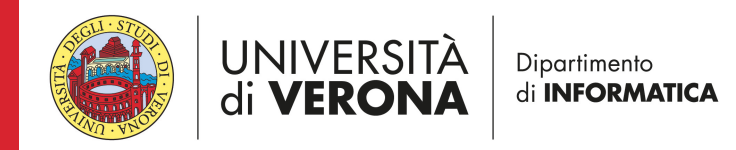

- C<sup>+f</sup> create a resource adding the read-only input f
- U+f update a resource adding the read-only input f

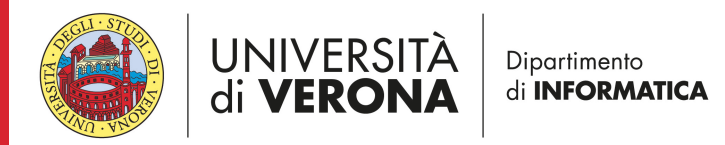

• (D,R)? These operations are optional

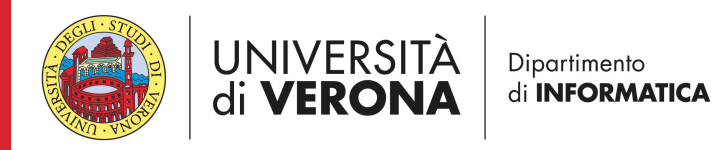

#### **2. Test case generation <sup>65</sup>**

**Abstract test templates**

$$
\left\langle C_{\tau}^{+f},R_{\tau},\left(D_{\tau},R_{\tau}\right)^{?}\right\rangle
$$

$$
\left\langle C_{\tau}, R_{\tau}, U_{\tau}^{+f}, R_{\tau}, (D_{\tau}, R_{\tau})^? \right\rangle
$$

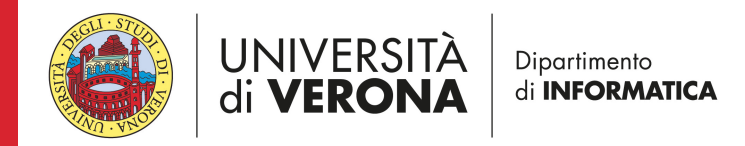

### **2. Test case generation <sup>66</sup>**

**Identification of resource-id parameters**

 $+ f$  $C_{\tau}$ ,  $R_\tau$ ,  $(D_\tau, R_\tau)$ しょしょしょ

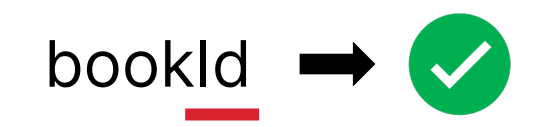

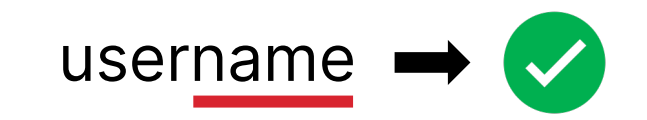

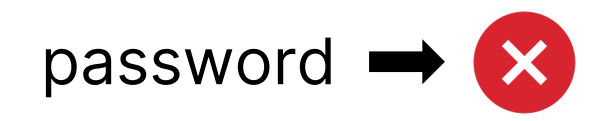

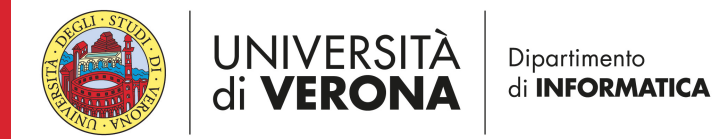

#### **3. Vulnerability exploitation detection <sup>67</sup>**

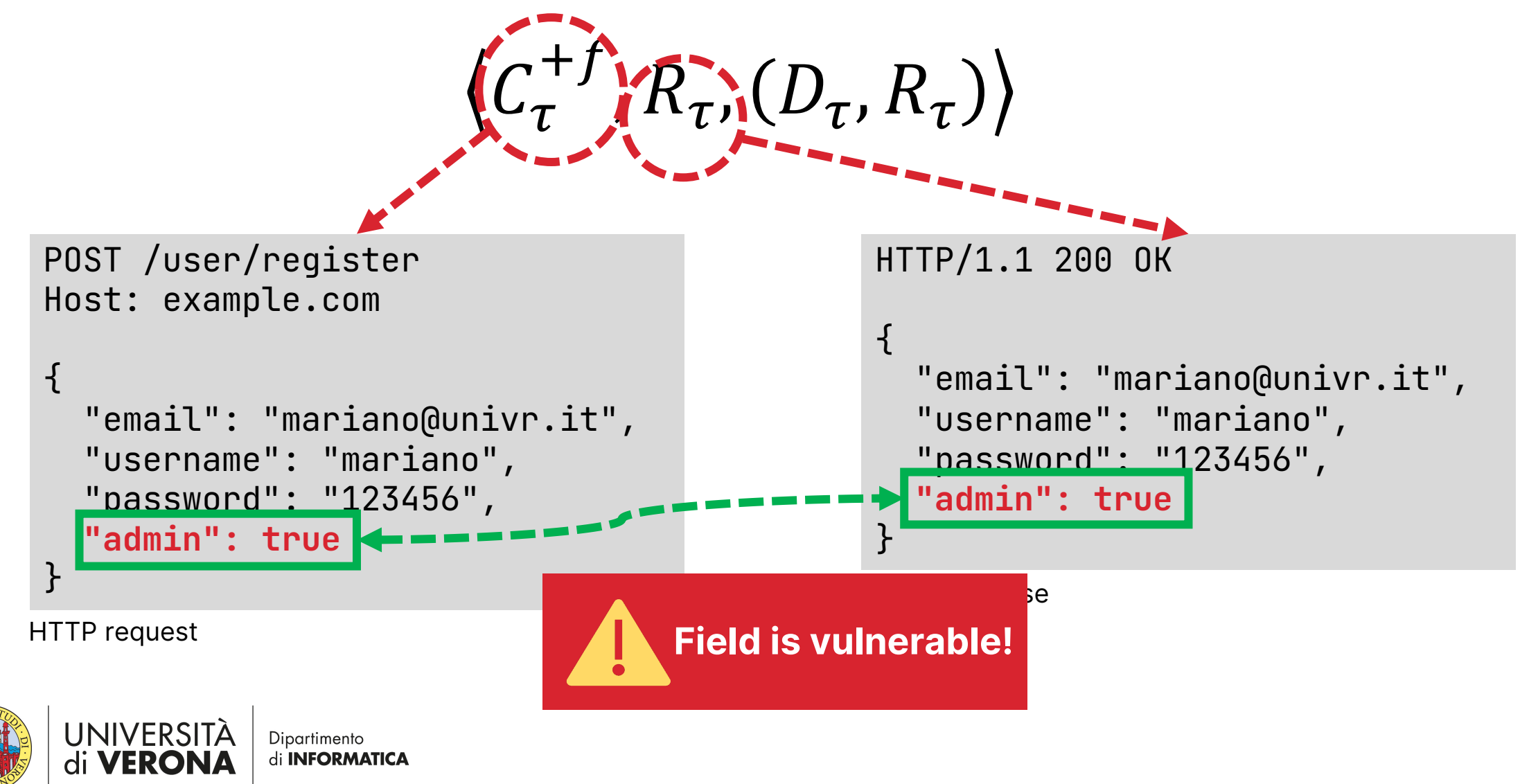

### **Evaluation**

- **RQ1:** What is the accuracy of the automated identification of operations CRUD semantics, resource types, and resource-id parameters?
- **RQ2:** What is the accuracy in revealing mass assignment vulnerabilities in REST APIs?
- **RQ3:** Does the proposed approach to detect mass assignment vulnerabilities scale to large REST APIs?

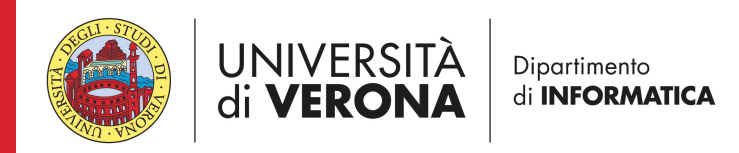

#### **Benchmark APIs**

- Open-source
- Not read-only
- With OpenAPI specification

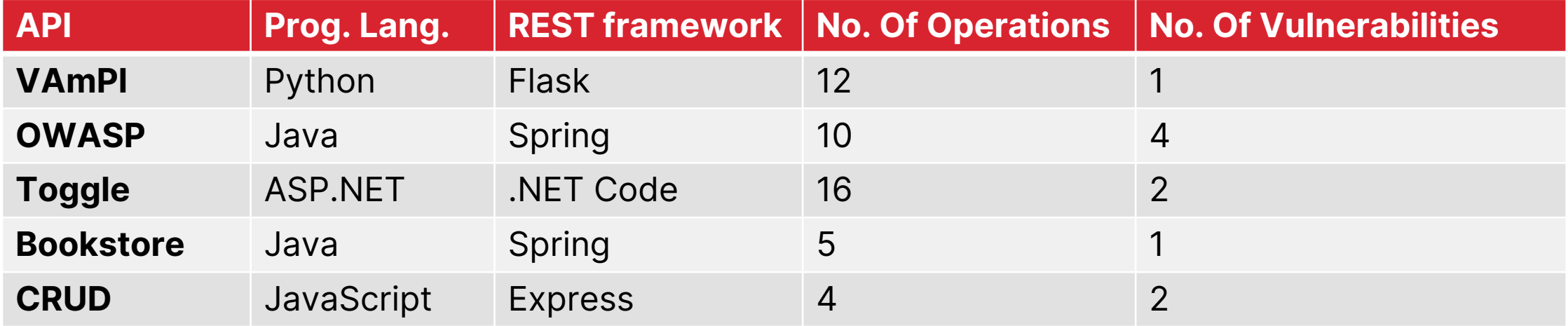

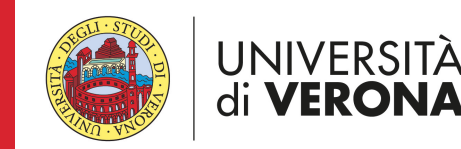

#### **Results: accuracy of CRUD extraction, clustering, and resource-id identification <sup>70</sup>**

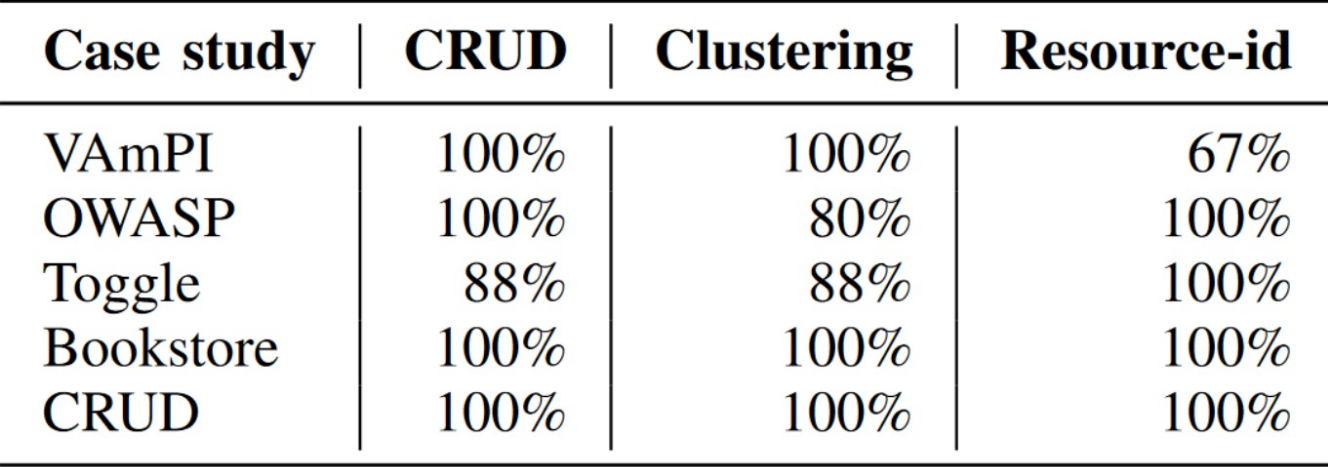

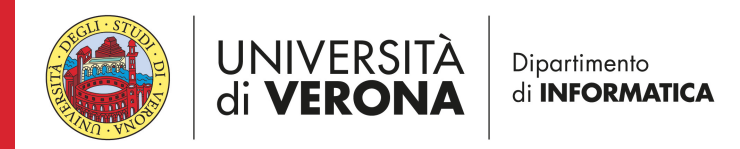

#### **Results: accuracy of vulnerability** detection

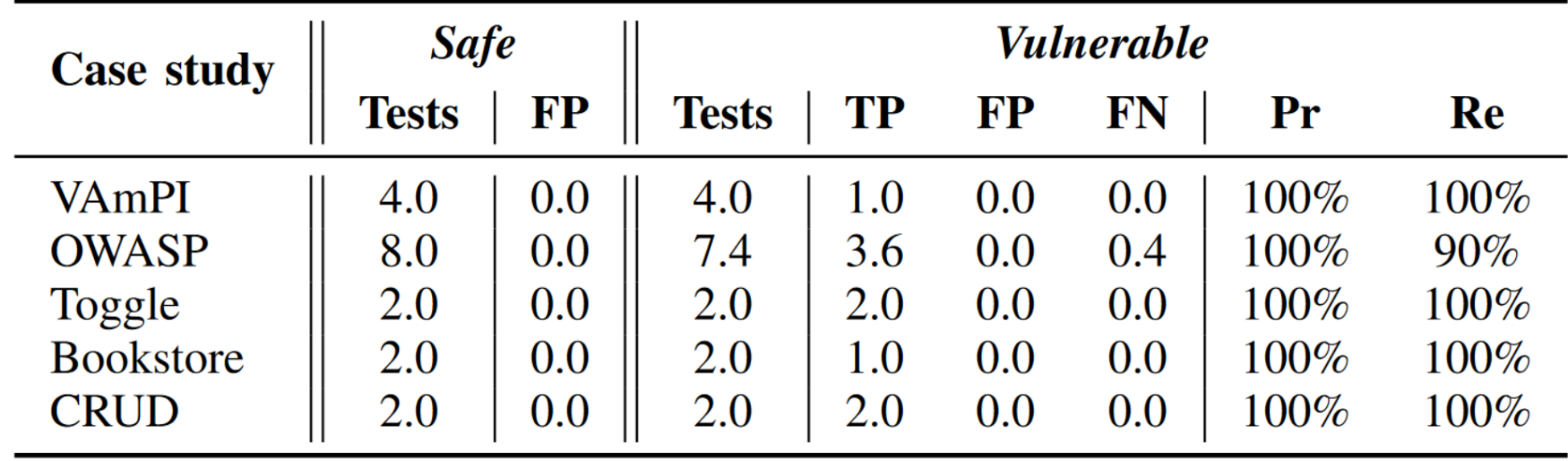

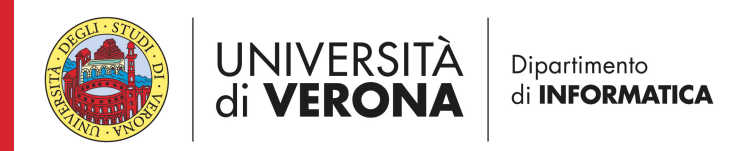

#### **Results: scalability of the approach <sup>72</sup>**

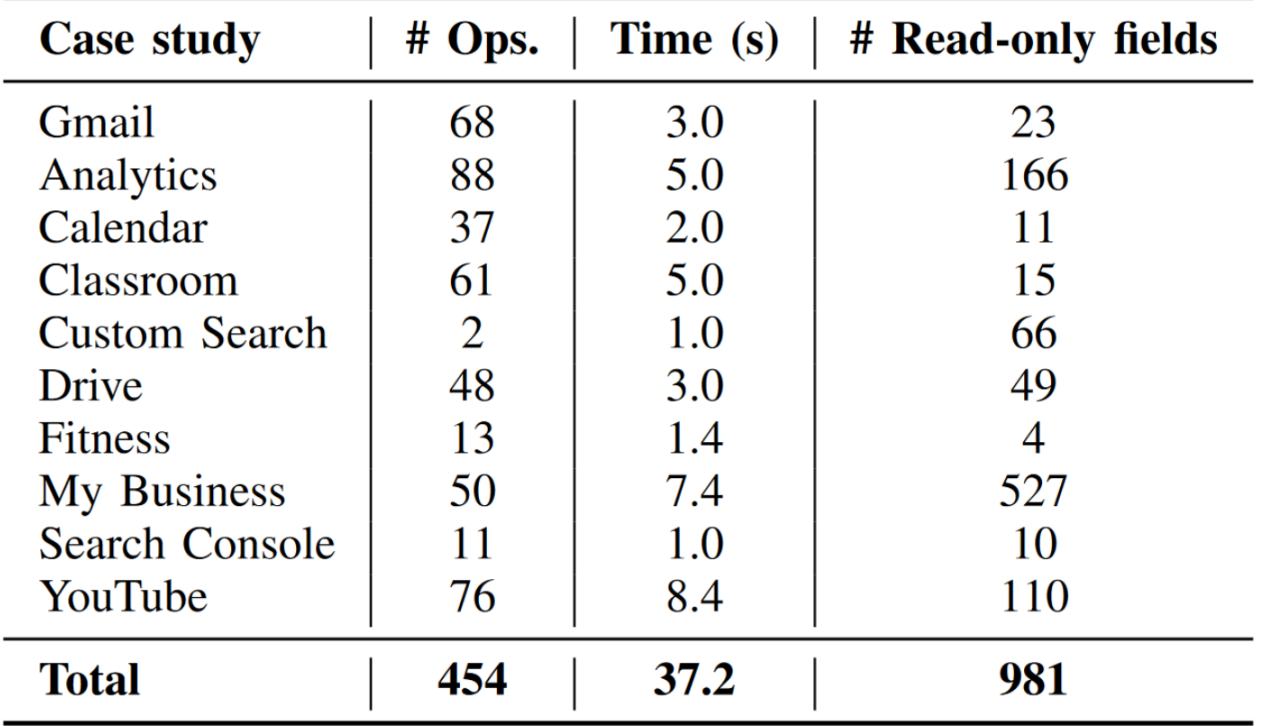

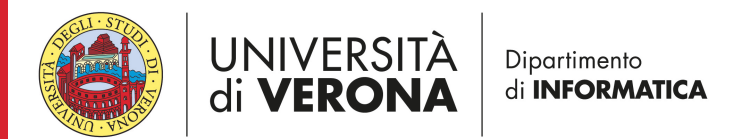